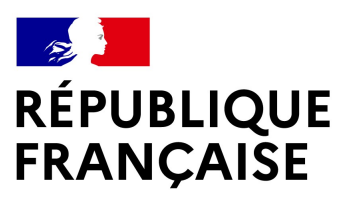

Liberté Égalité Fraternité

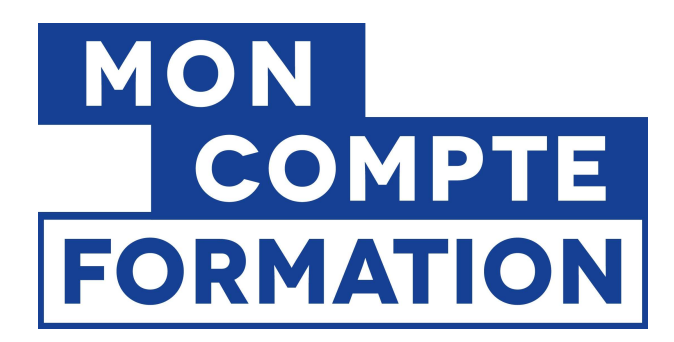

Direction des Politiques Sociales Direction de la formation professionnelle et des compétences

## GUIDE D'ACCOMPAGNEMENT À L'UTILISATION DE MONCOMPTEFORMATION

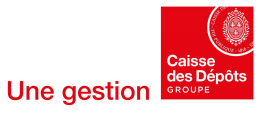

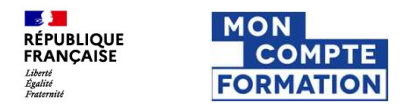

#### SOMMAIRE

- 
- WON<br>
FORMATION<br>
FORMATION<br>
1. Création de l'identité numérique<br>
2. Mon parcours MonCompteFormation et mes aides au finar<br>
3. Je télécharge mes attestations de formation **22. Mondalism**<br>2. Mondalism<br>2. Mon parcours MonCompteFormation et mes aides au financement<br>3. Je télécharge mes attestations de formation<br>3. Je télécharge mes attestations de formation<br>4. Je suis titulaire BOETH ou SMQ 3. Je compare attestations de formation et mes aides au financement<br>3. Je télécharge mes attestations de formation<br>3. Je télécharge mes attestations de formation<br>4. Je suis titulaire BOETH ou SMQ<br>5. Je convertis mes droits <sup>NON</sup><br>
FORMATION<br>
1. Création de l'identité numérique<br>
2. Mon parcours MonCompteFormation et mes aides au financement<br>
3. Je télécharge mes attestations de formation<br>
4. Je suis titulaire BOETH ou SMQ<br>
5. Je convertis mes SE COMPTE<br>
FORMATION<br>
1. Création de l'identité numérique<br>
2. Mon parcours MonCompteFormation et mes aide<br>
3. Je télécharge mes attestations de formation<br>
4. Je suis titulaire BOETH ou SMQ<br>
5. Je convertis mes droits publi
- 
- 
- 

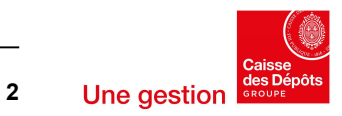

# CRÉATION DE L'IDENTITÉ NUMÉRIQUE

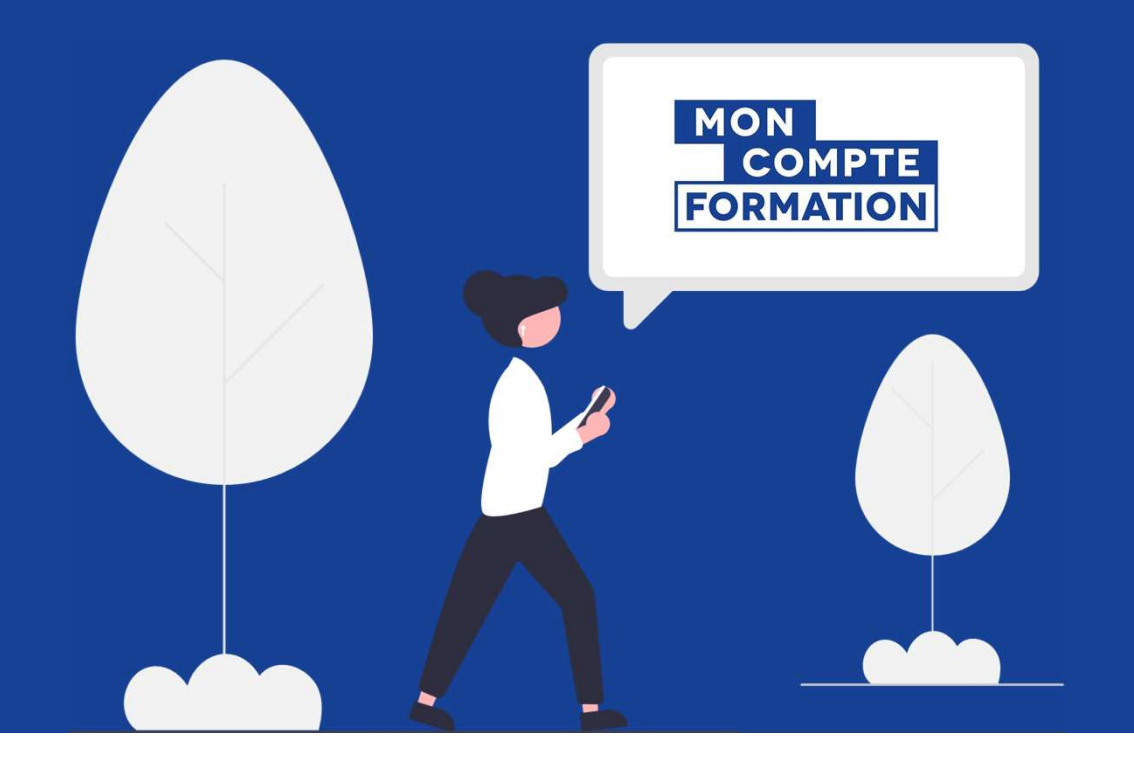

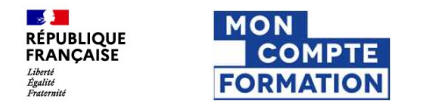

## Modalités d'inscription à MCF

Création de l'identité numérique via FranceConnect+

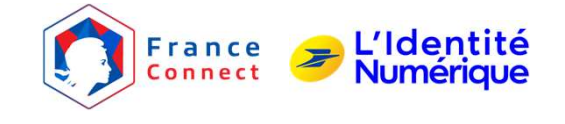

Direction de la formation professionnelle et des compétences<br>
Dévection des Politiques Sociales<br>
Députition de lutter contre la franceConnect+<br>
Afin de lutter contre la franceConnect+<br>
Afin de lutter contre la france l'acc Afin de lutter contre la fraude, l'accès aux plateformes Mon compte élu et Mon compte formation, **Cription à MCF**<br>
France Connect+<br>
Afin de lutter contre la fraude, l'accès aux plateformes Mon compte élu et Mon compte formation,<br>
est conditionné, depuis le 25 octobre 2022, au recours à FranceConnect+ pour sécuriser l' formation.

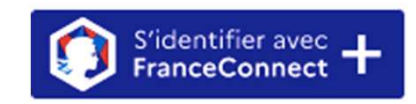

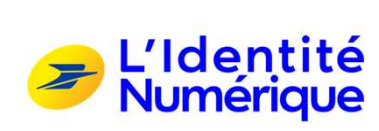

aux démarches administratives sensibles.<br>L'Identité Numérique de La Poste apporte les garanties de sécurité nécessaires pour effectuer ces démarches sensibles. Elle est donc la première Identité Numérique partenaire de FranceConnect+. Les usagers de Mon compte élu doivent donc obligatoirement être détenteurs d'une Identité Numérique La Poste pour pouvoir s'inscrire à une formation via la plateforme.

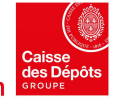

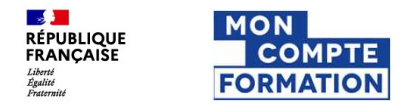

### Modalités d'inscription à MCF

Création de l'identité numérique via FranceConnect+

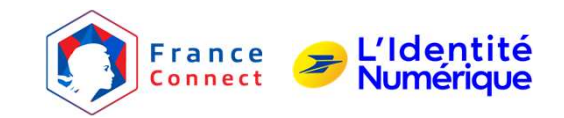

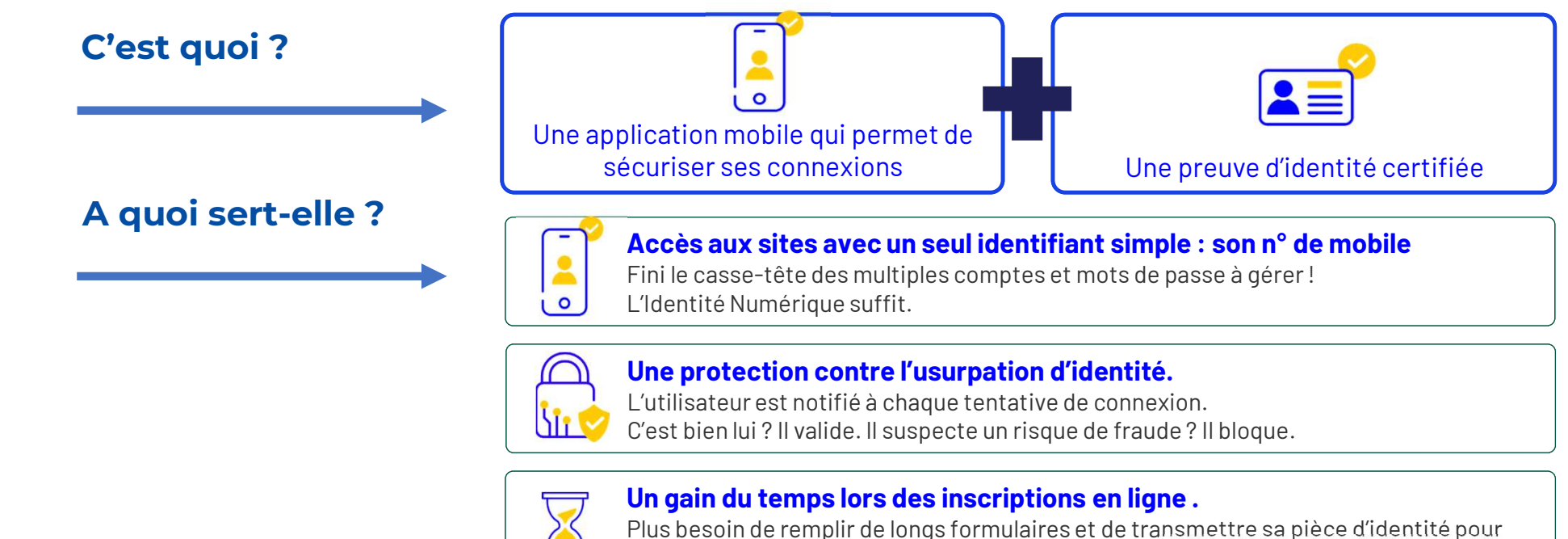

prouver qui on est. L'utilisateur l'a déjà fait en créant son Identité Numérique.

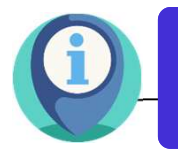

1<sup>ère</sup> et seule identité électronique attestée conforme par l'Etat (ANSSI) qui atteste que<br>Le service est rebuste et réduit les risques d'unureation d'identité le service est robuste et réduit les risques d'usurpation d'identité.

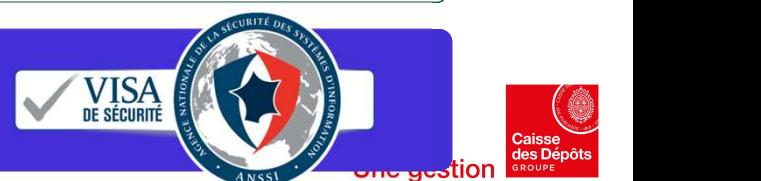

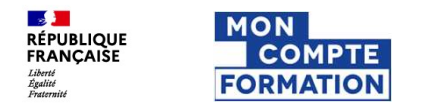

#### Modalités d'inscription à MonCompteFormation

Aide à disposition pour créer son identité numérique

- $\checkmark$  Aide en ligne sur MonCompteFormation: https://www.moncompteformation.gouv.fr/espace-public/qui-peututiliser-franceconnect TROMPTE TRANSITION À MonCompteForm<br>
dalités d'inscription à MonCompteForm<br>
disposition pour créer son identité numérique<br>
Aide en ligne sur MonCompteFormation: https://www.moncompteformation<br>
dutiliser-franceconnect<br>
Pour **Inscription à MonCompteForm**<br>
Adisposition pour créer son identité numérique<br>
Aide en ligne sur MonCompteFormation: https://www.moncompteformation<br>
Nour les titulaires non éligibles à l'identité numérique: https://www.mon
- $\checkmark$  Pour les titulaires non éligibles à l'identité numérique: https://www.moncompteformation.gouv.fr/espace-public/jene-remplis-pas-les-conditions-pour-utiliser-franceconnect-0
- And **Alite Collars**<br>
And Alite **Collars**<br>
And Alite and Expression pour créer son identité numérique<br>
Value en ligne sur MonCompteFormation: https://www.moncompteformation.gouv.fr/espace-public/qui-peut-<br>
Value en ligne su And the antigram point of a more interesting of a more interesting of the disposition point of en algorithm point of a disposition point of en algorithm and the poste of the point of the point of the point of the point of
- 

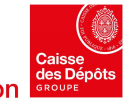

# MON PARCOURS MON PARCOURS<br>MONCOMPTEFORMATION ET MES AIDES **MON PARCOURS<br>MONCOMPTEFOR<br>AU FINANCEMENT**

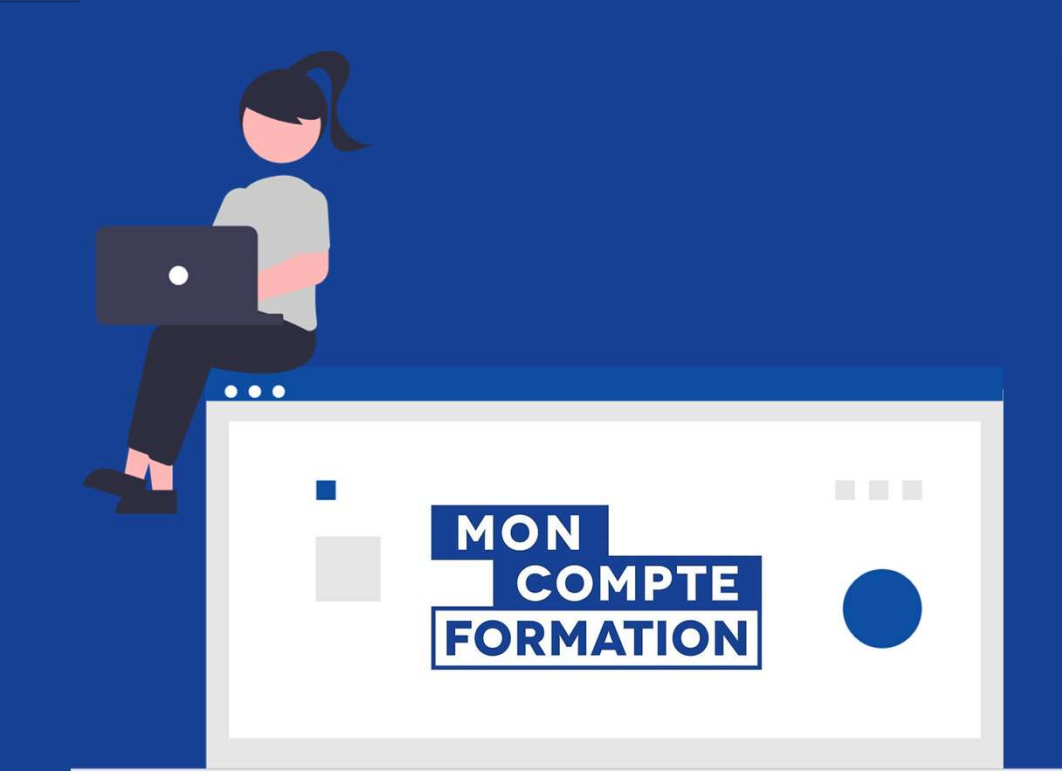

#### **MON** Je me connecte sur mon espace MCF

**ES 3**<br>RÉPUBLIQUE<br>FRANÇAISE

Liberté<br>Égalité

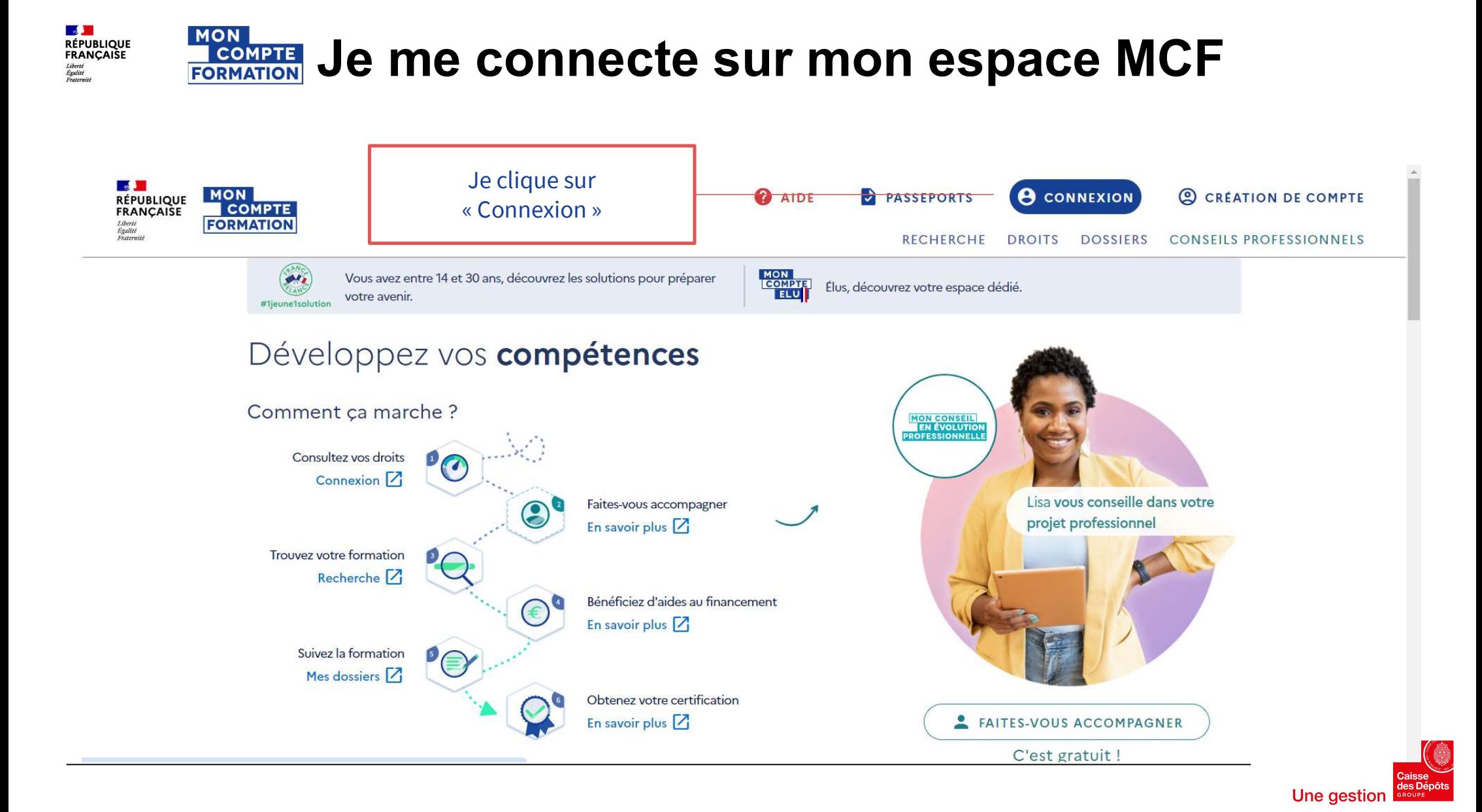

## **COMPTE**<br>FORMATION

**LES 3<br>RÉPUBLIQUE<br>FRANÇAISE** 

Liberté<br>Égalité

**MON** 

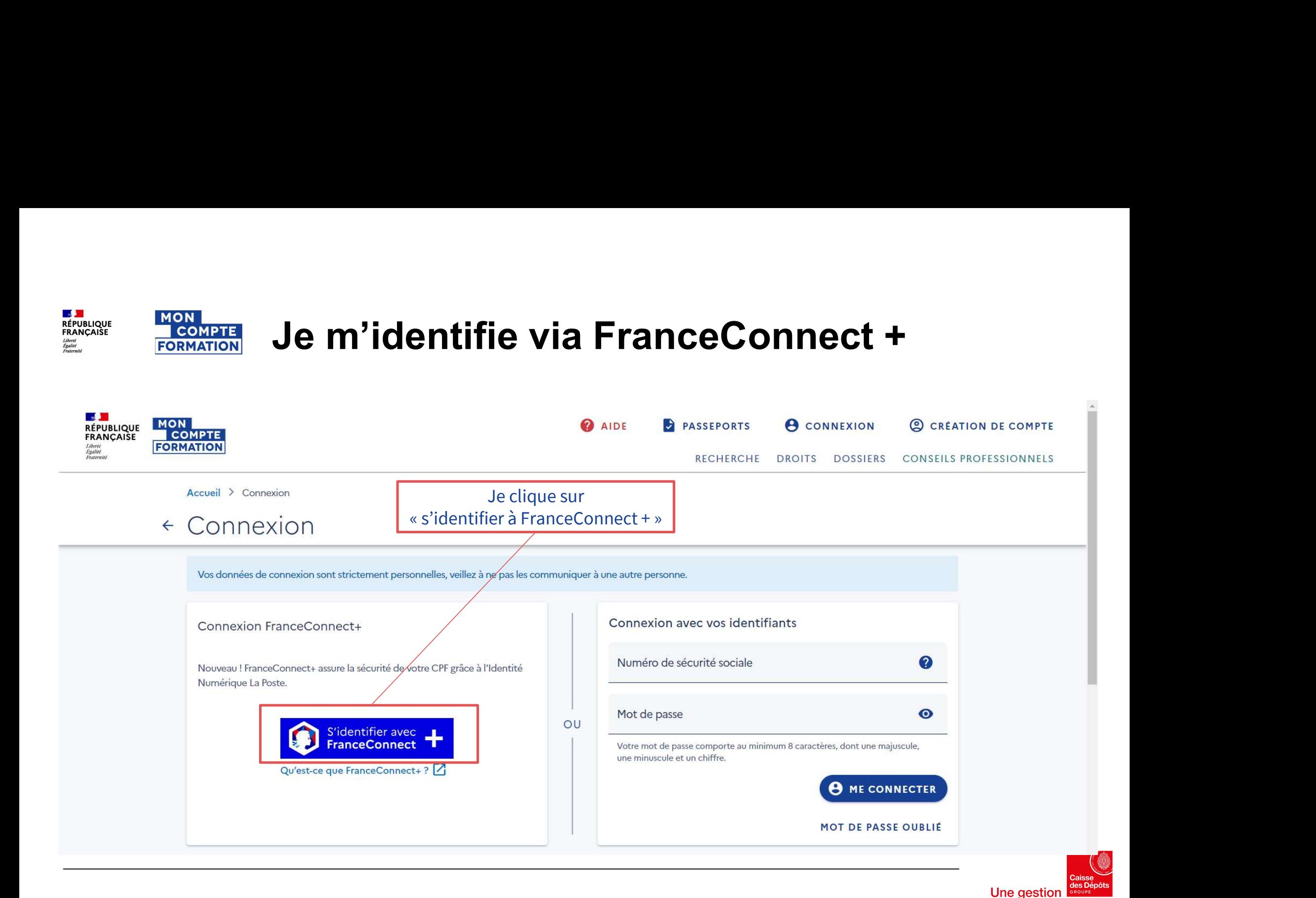

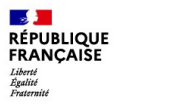

**MON** 

**COMPTE** 

**FORMATION** 

# Je m'identifie via France Connect +

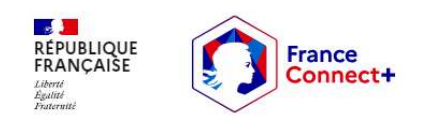

Connexion en cours sur Mon Compte Formation

#### Choisissez un compte pour vous connecter :

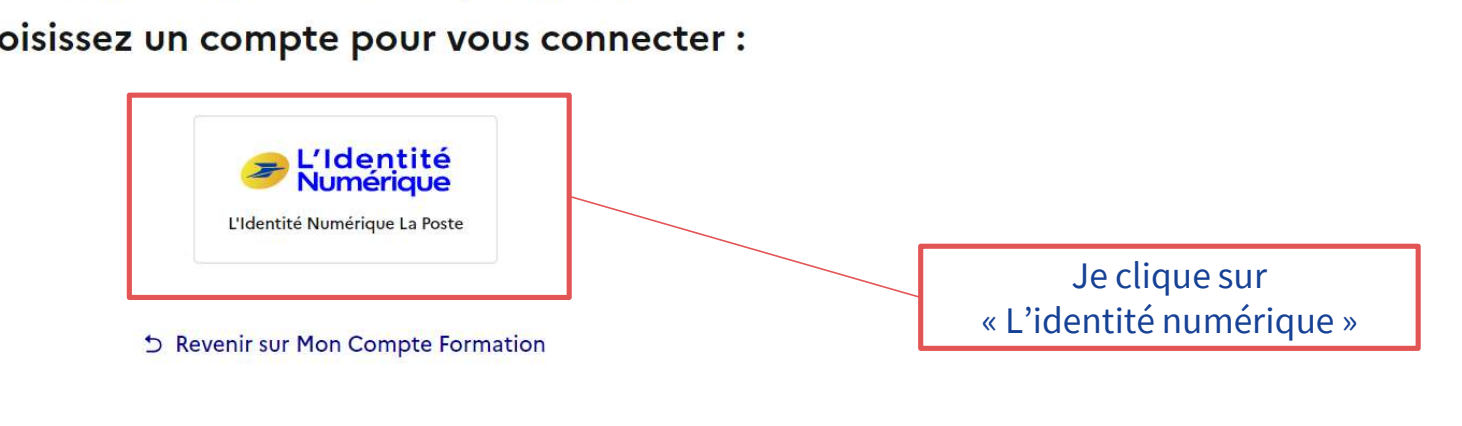

#### Pourquoi je ne retrouve pas mes comptes habituels ?

Avec FranceConnect+, seul certains comptes sont disponibles afin d'assurer un niveau de sécurité élevé lors de votre connexion. Pour continuer votre parcours de connexion, veuillez créer un compte sur l'un des services disponibles.

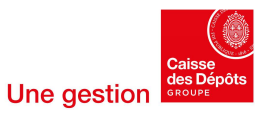

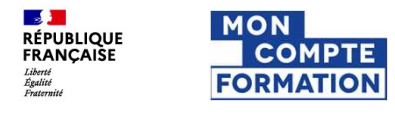

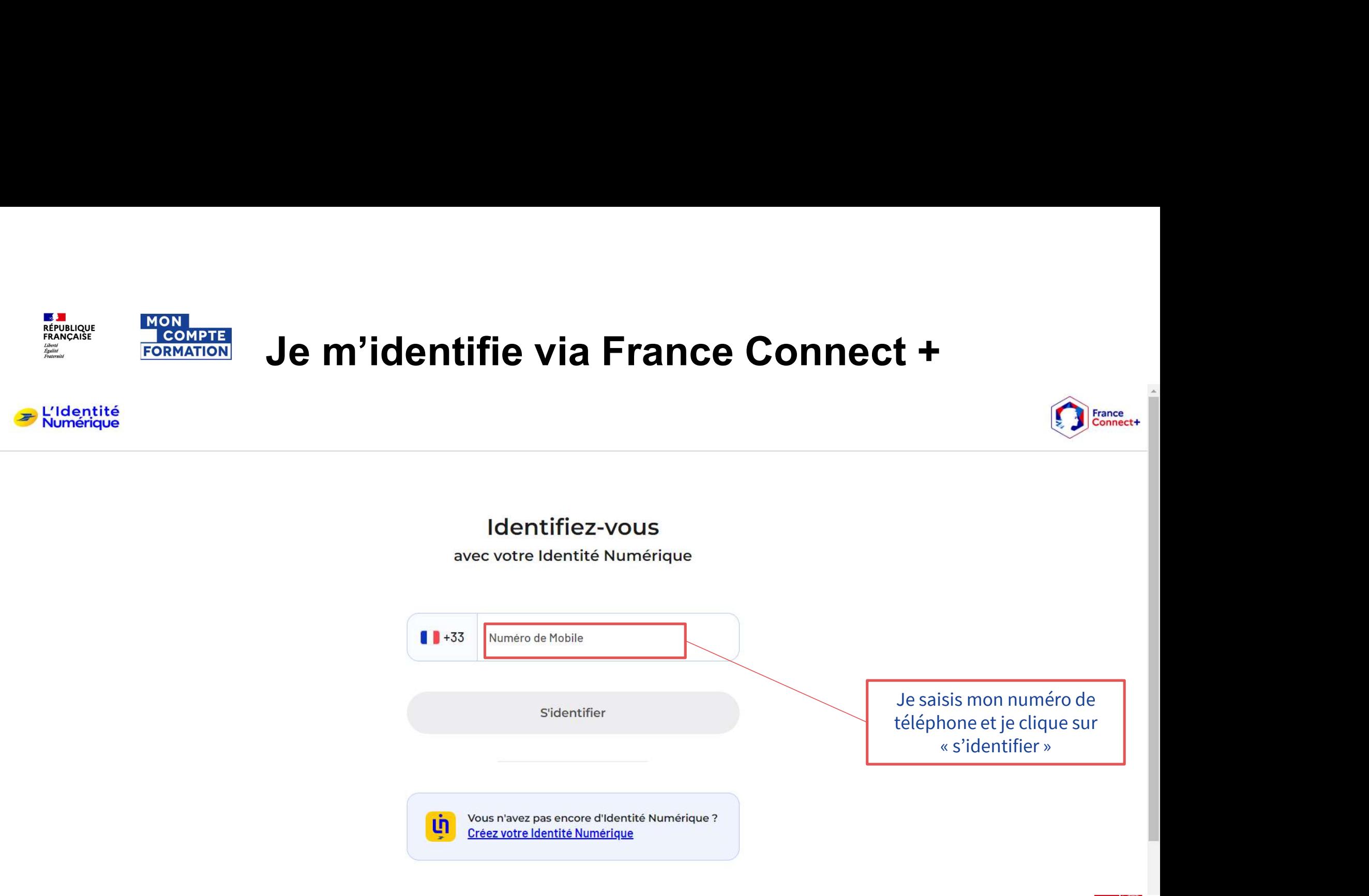

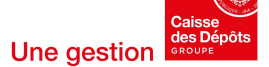

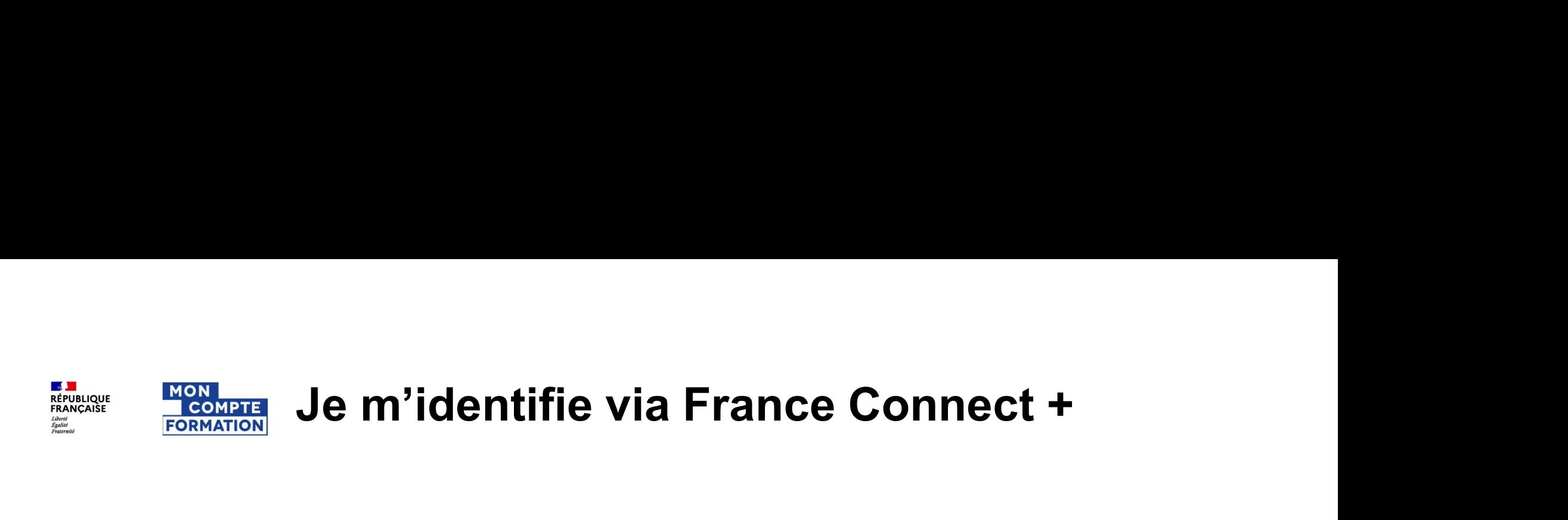

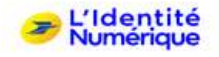

#### Confirmez sur l'application

Une action est en attente sur votre application L'Identité Numérique

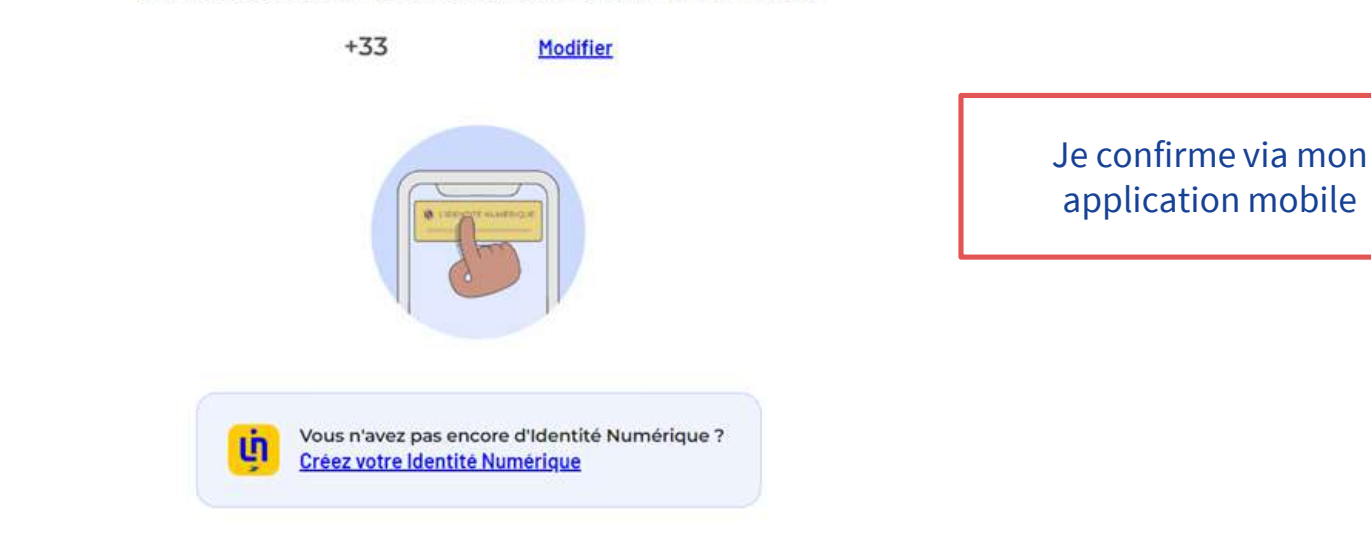

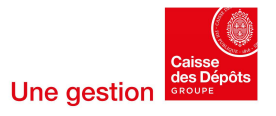

# JE M'IDENTIFIE VIA FRANCE CONNECT +

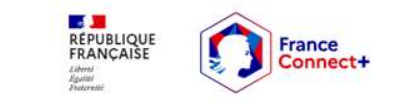

Vous allez vous connecter en tant que :

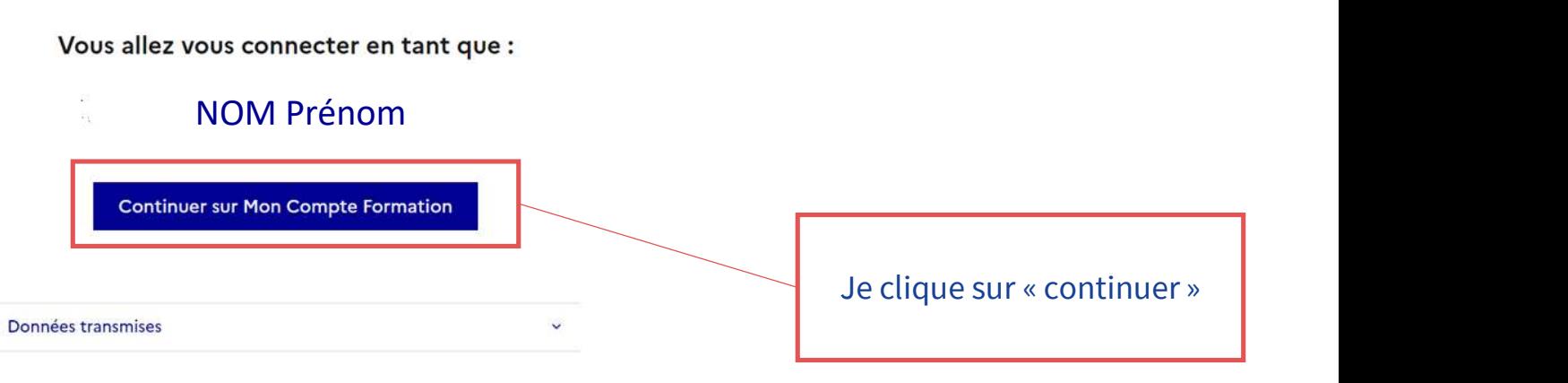

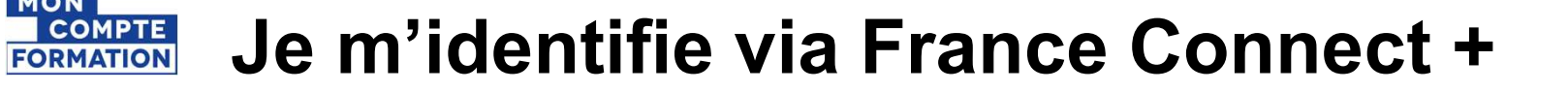

**LAS JUNICIPAL**<br>RÉPUBLIQUE<br>FRANÇAISE

Liberté<br>Égalité

**MON** 

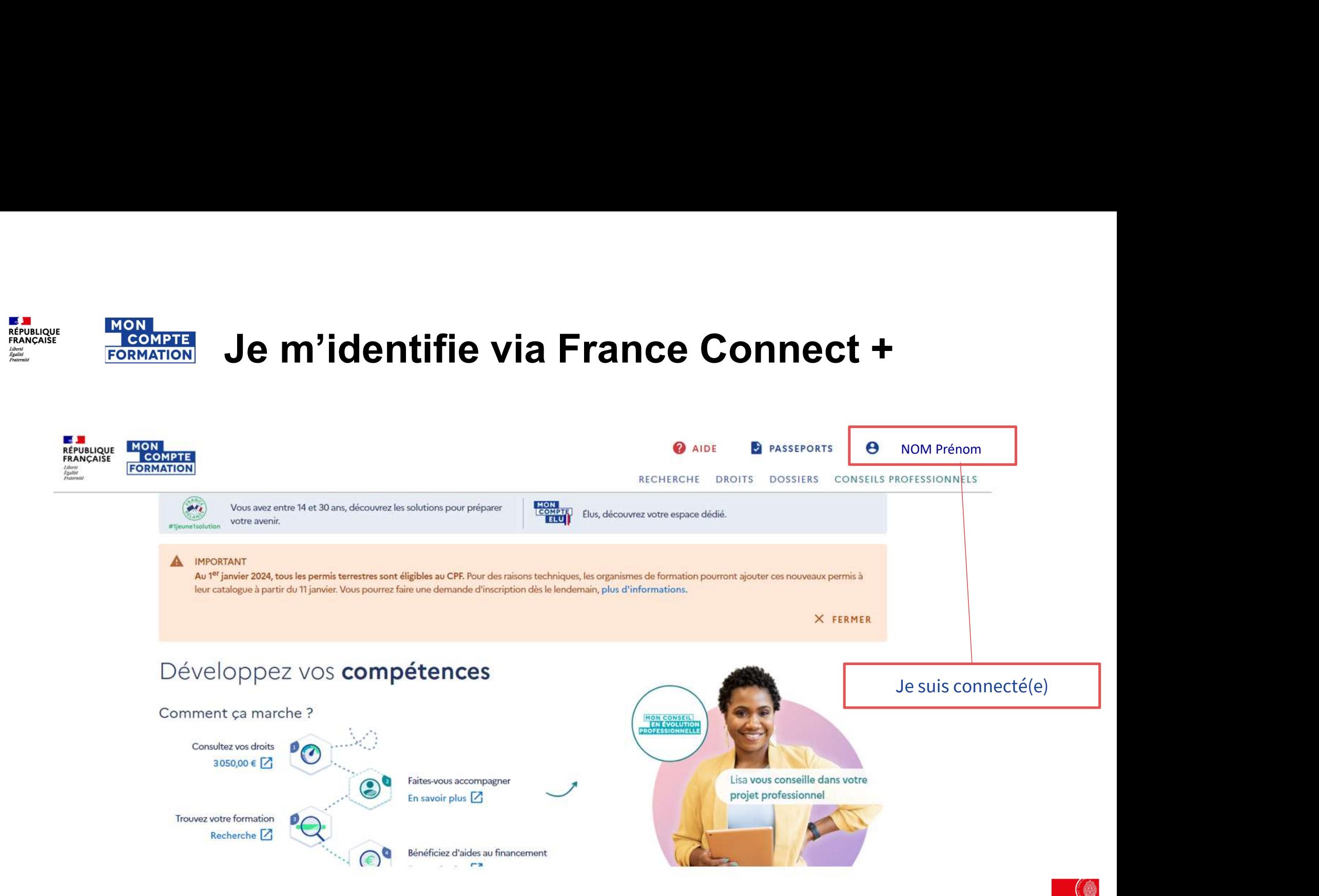

stion

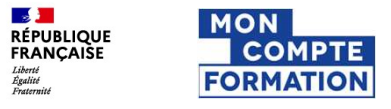

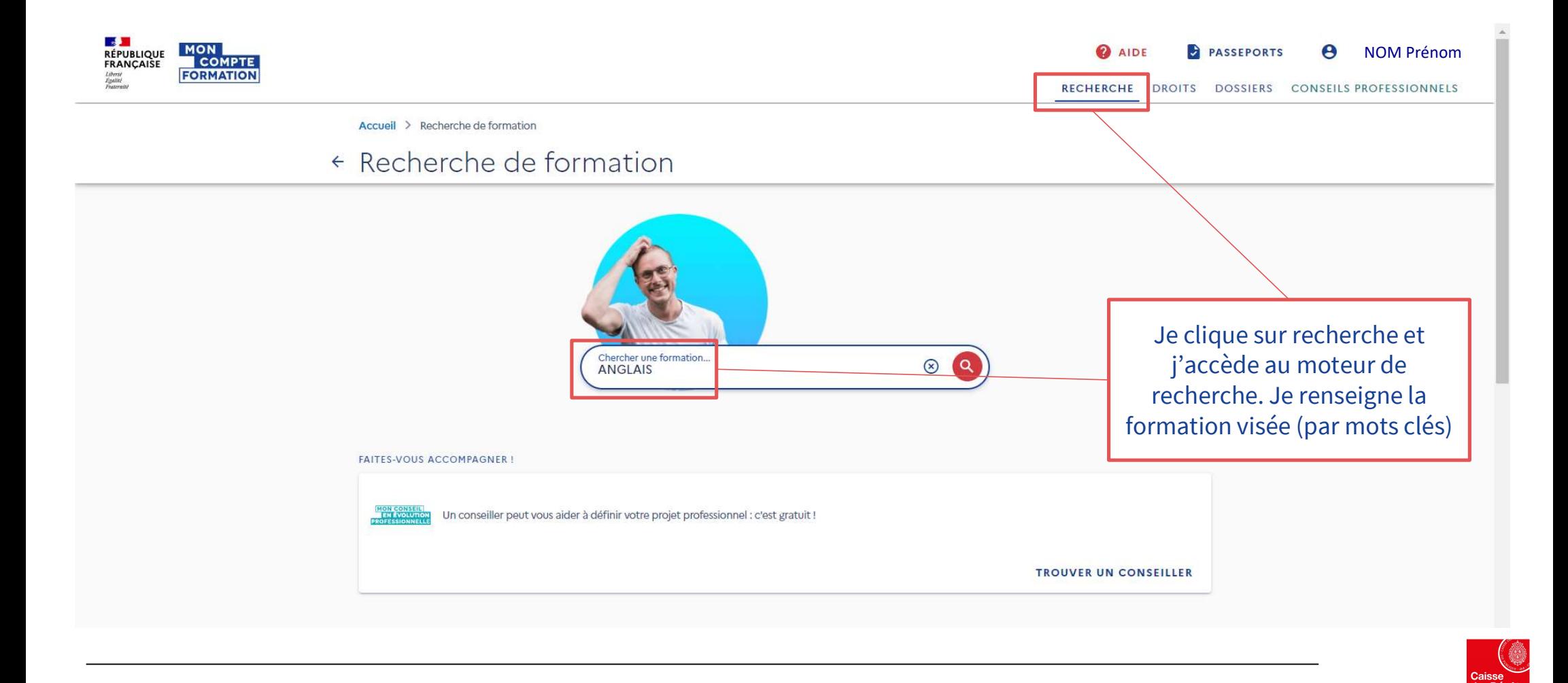

Une gestion

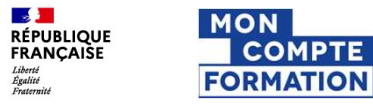

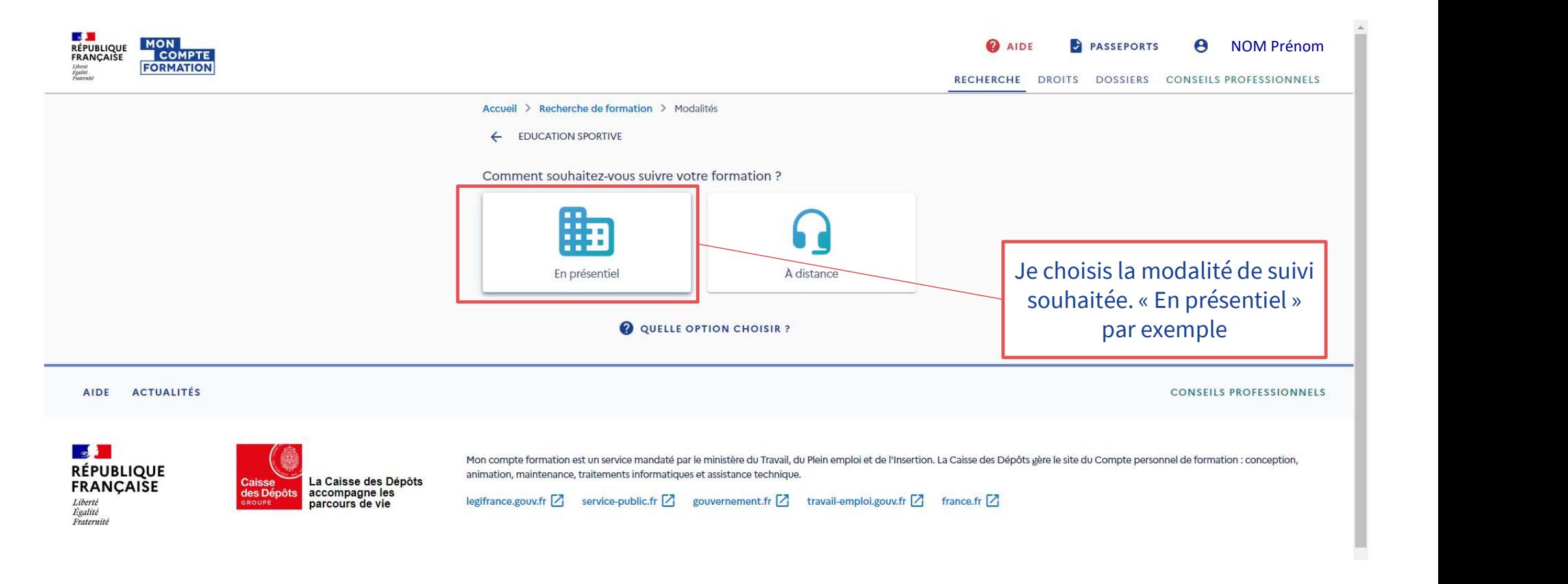

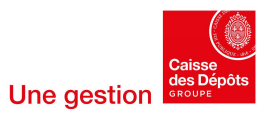

**LAS JUNICIPAL**<br>RÉPUBLIQUE<br>FRANÇAISE

Liberté<br>Égalité

**MON** 

**COMPTE** 

**FORMATION** 

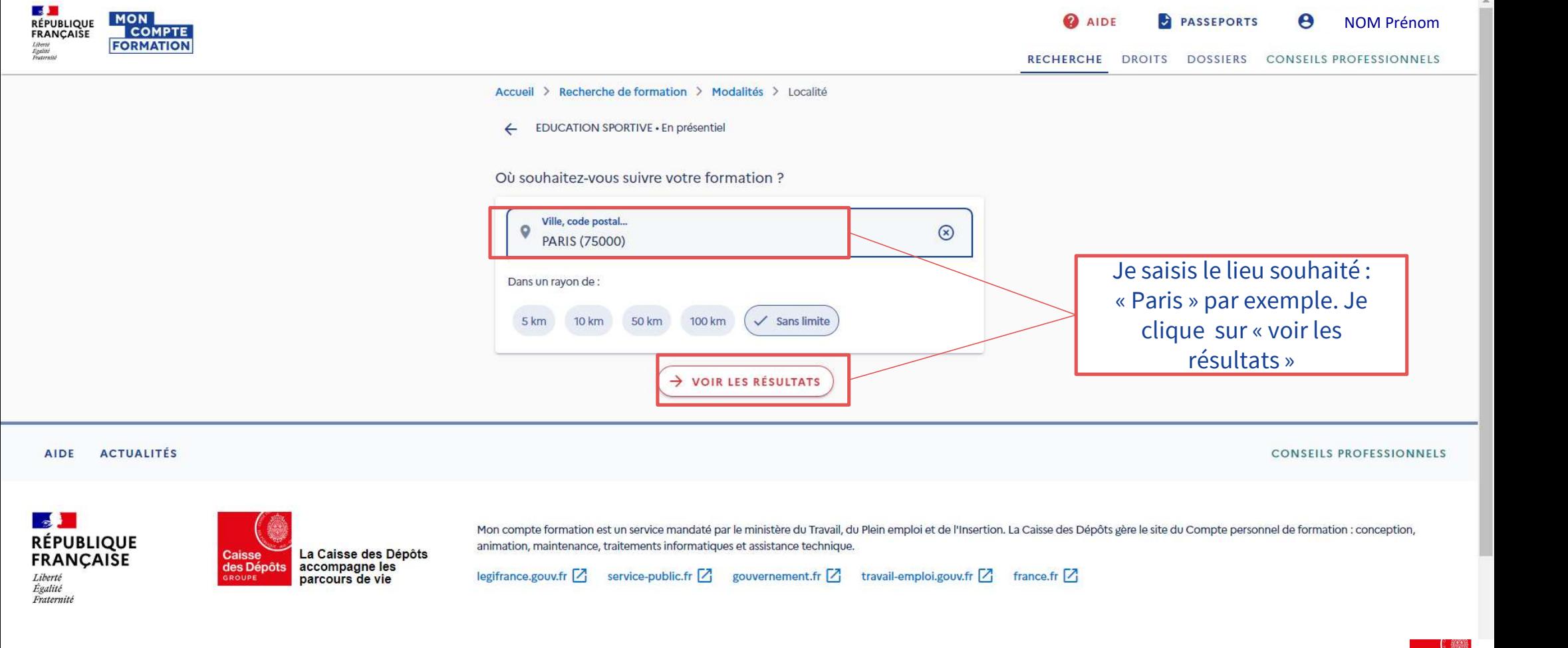

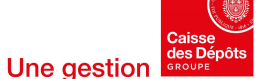

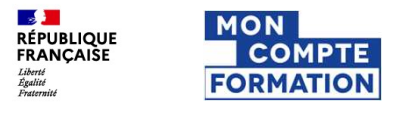

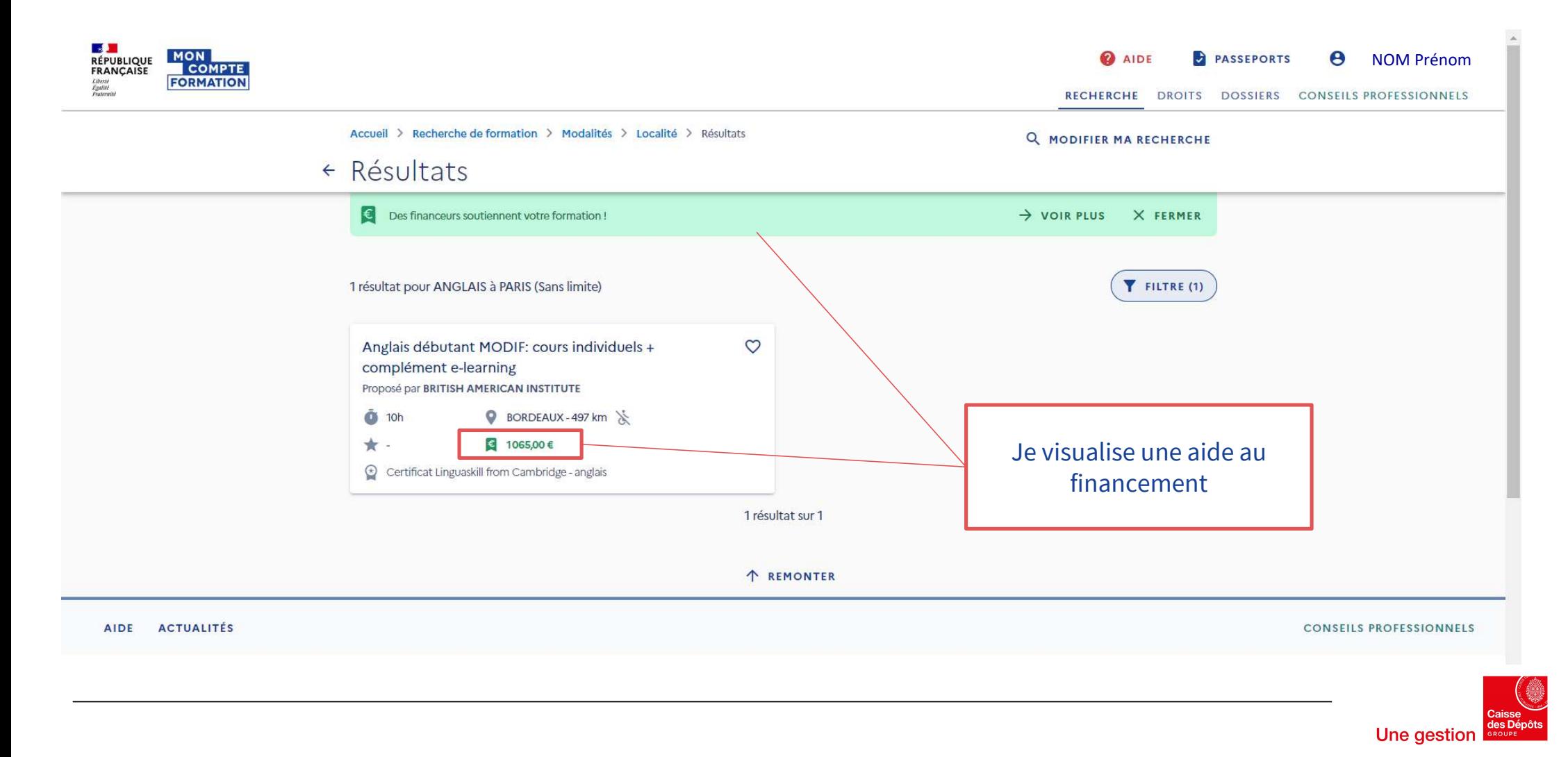

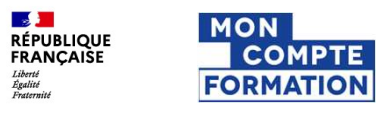

## Je visualise la fiche formation

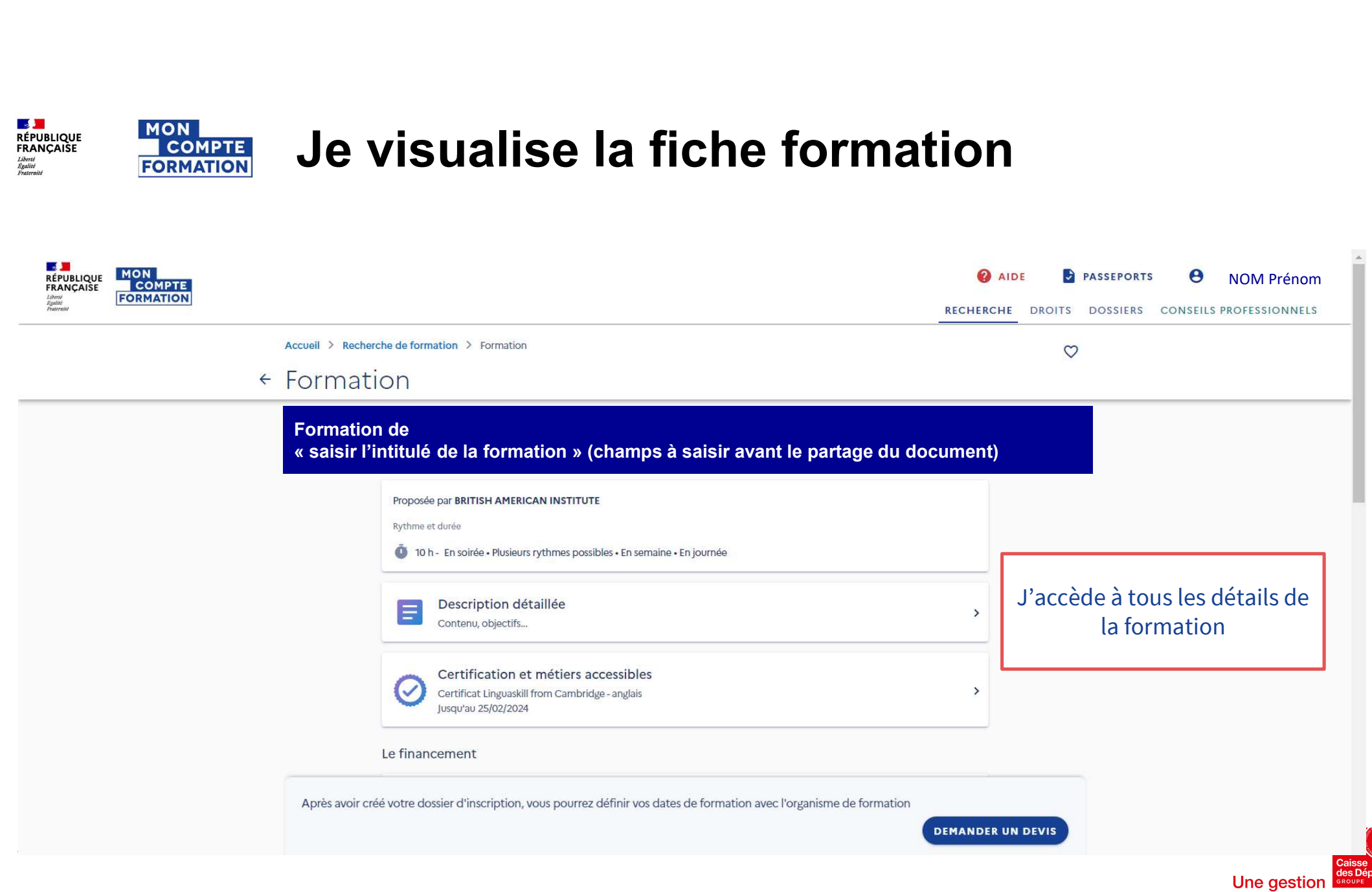

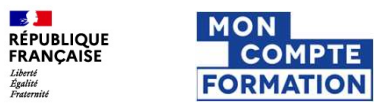

#### Je visualise la fiche formation

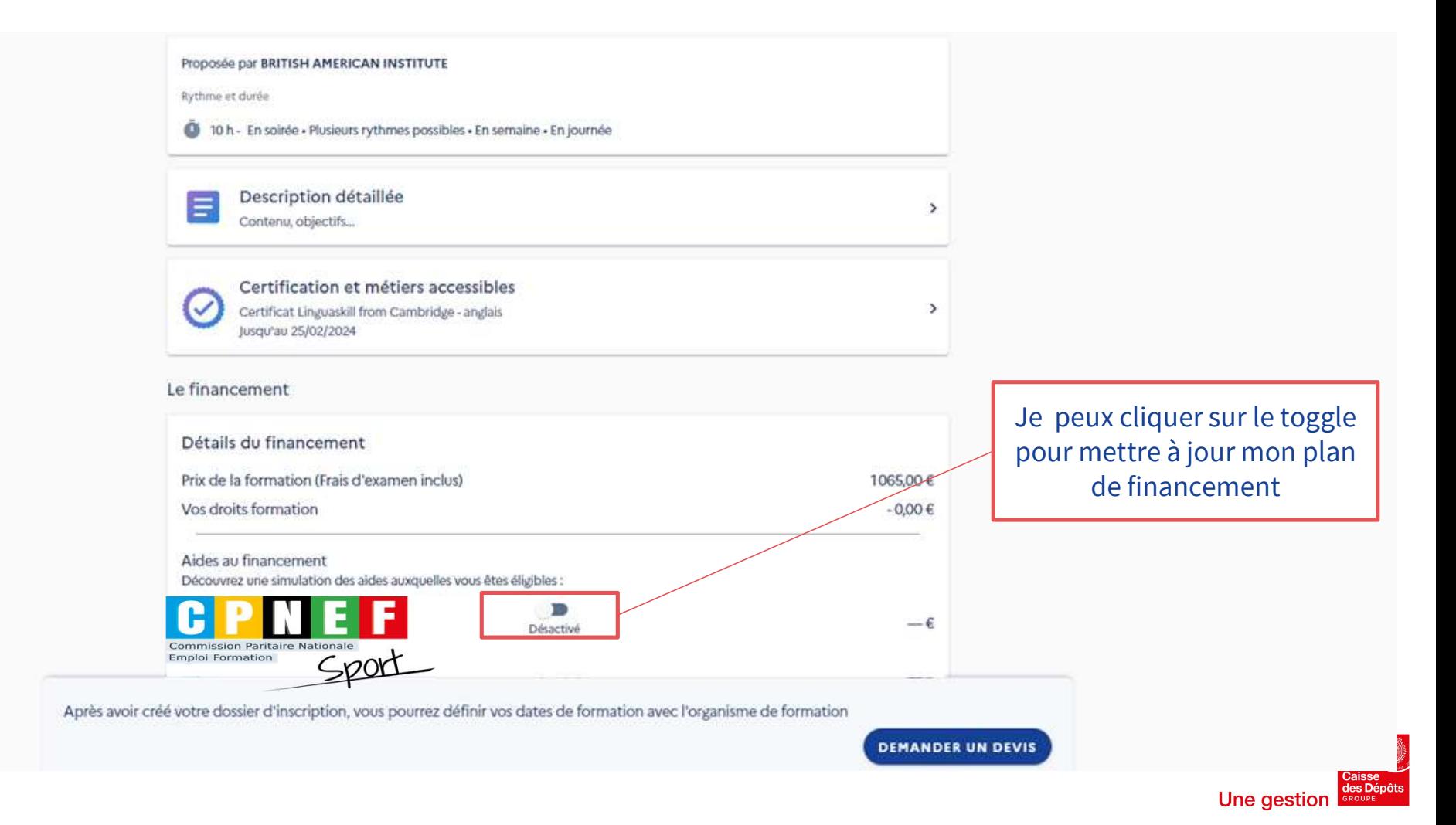

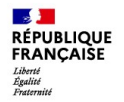

**MON** 

**COMPTE** 

**FORMATION** 

!

Je visualise la fiche formation

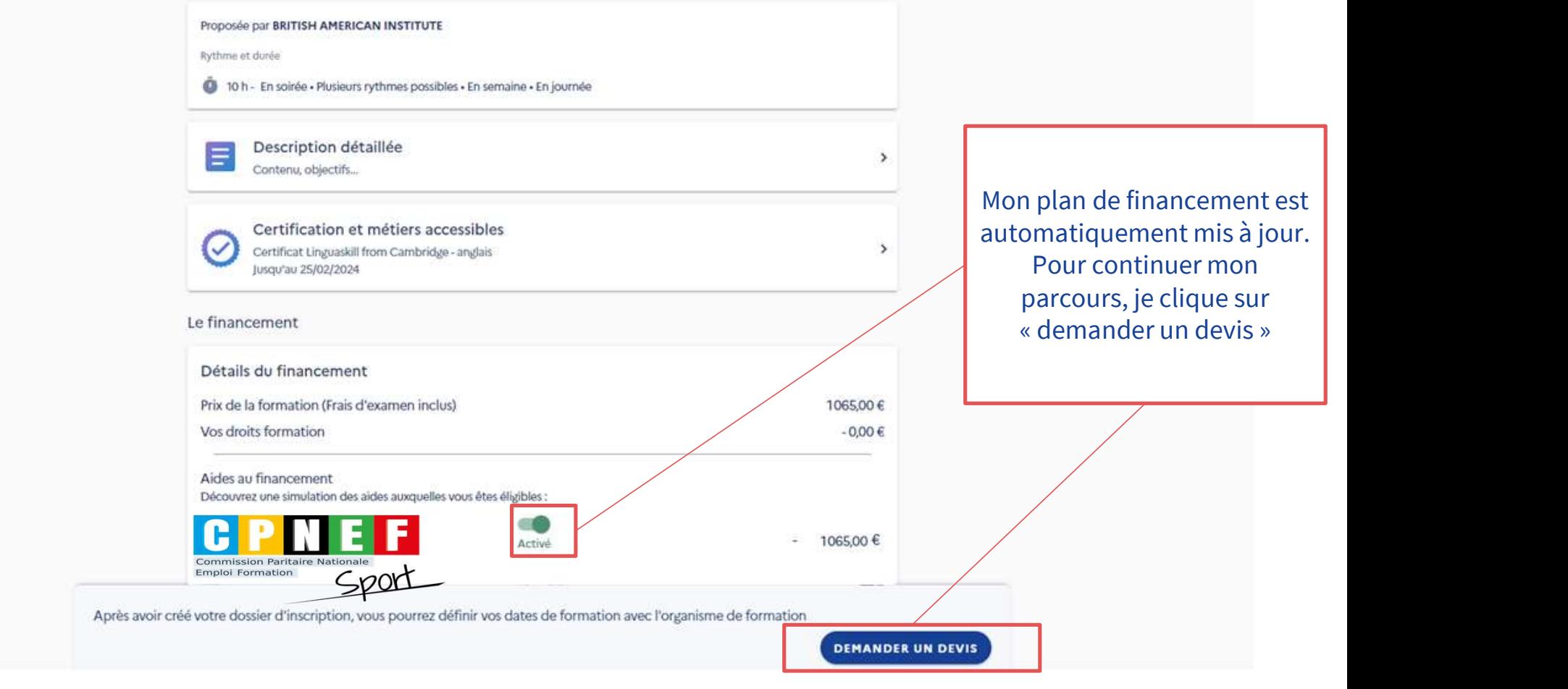

Internet and the control of the control of the control of A cette étape, Je simule simplement mon plan de financement. L'abondement sera à activer après la réception du devis de l'organisme de formation

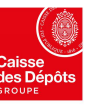

**IS )**<br>RÉPUBLIQUE<br>FRANÇAISE MON<br>COMPTE<br>FORMATION

Liberté<br>Égalité

#### Je demande un devis à l'Organisme de Formation

 $\mathbb{A}$ 

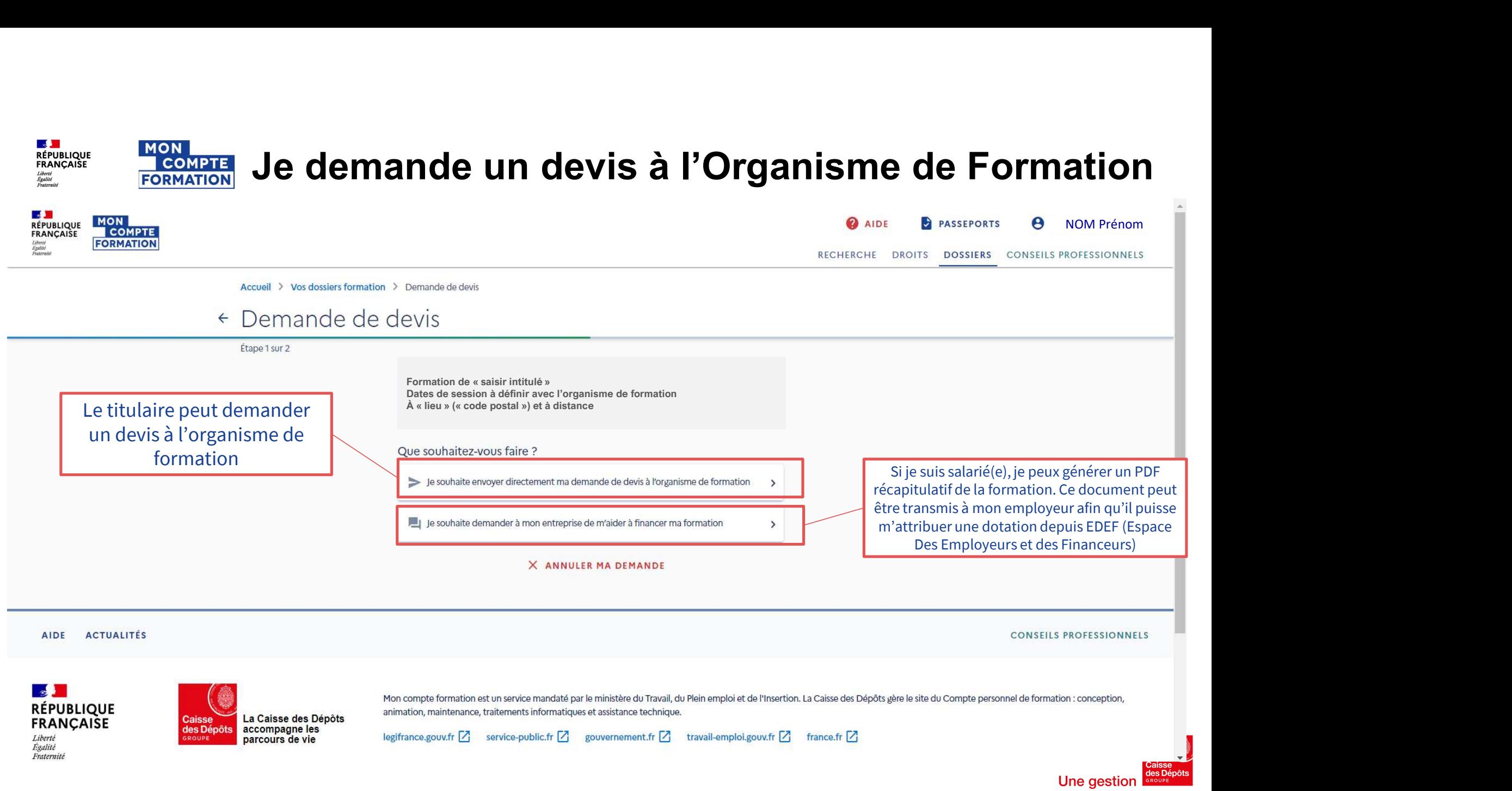

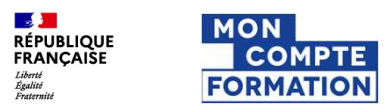

#### Je demande un devis à l'Organisme de Formation

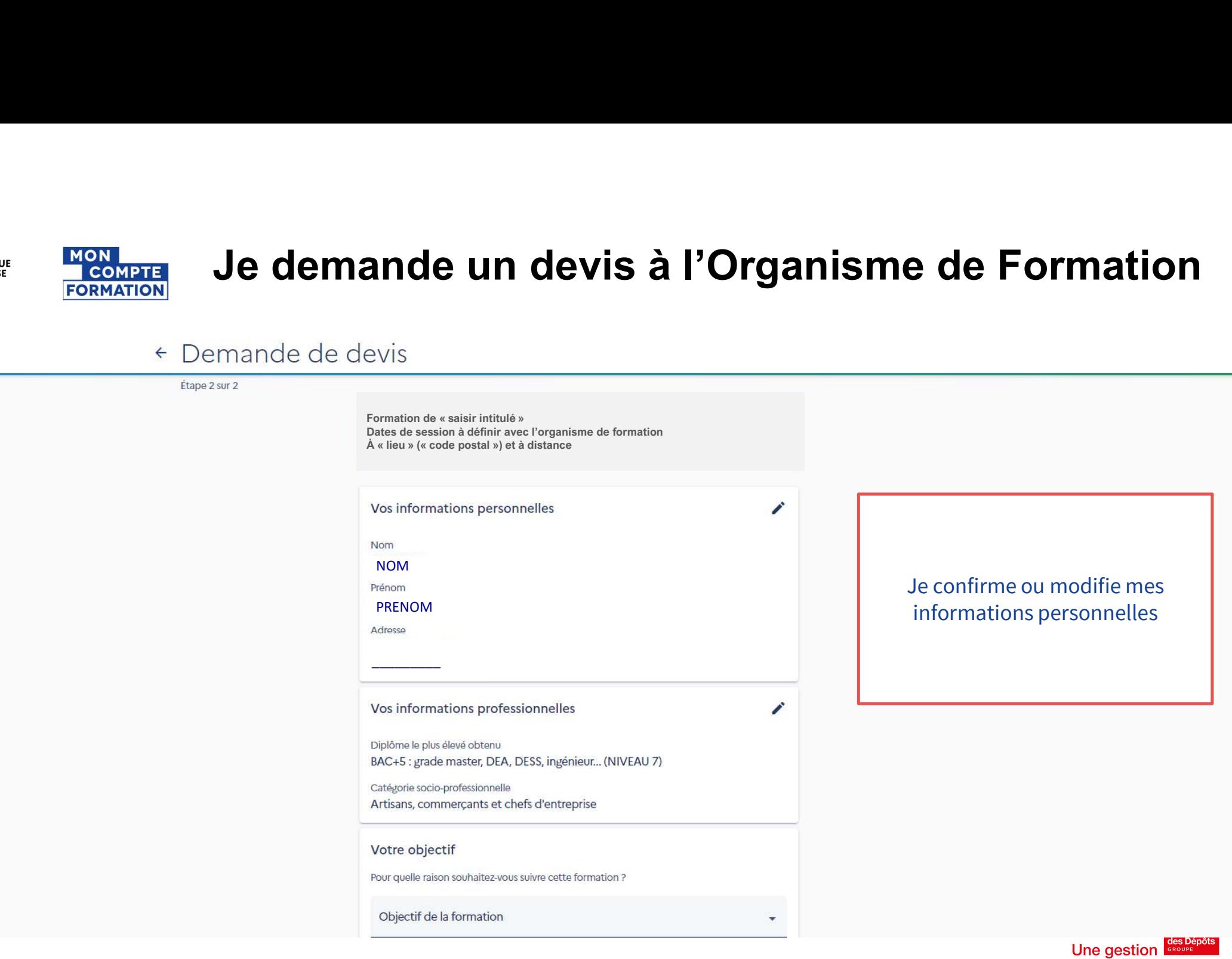

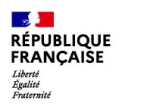

**MON** 

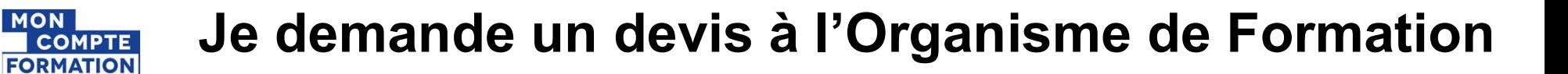

#### **ROMAIN**

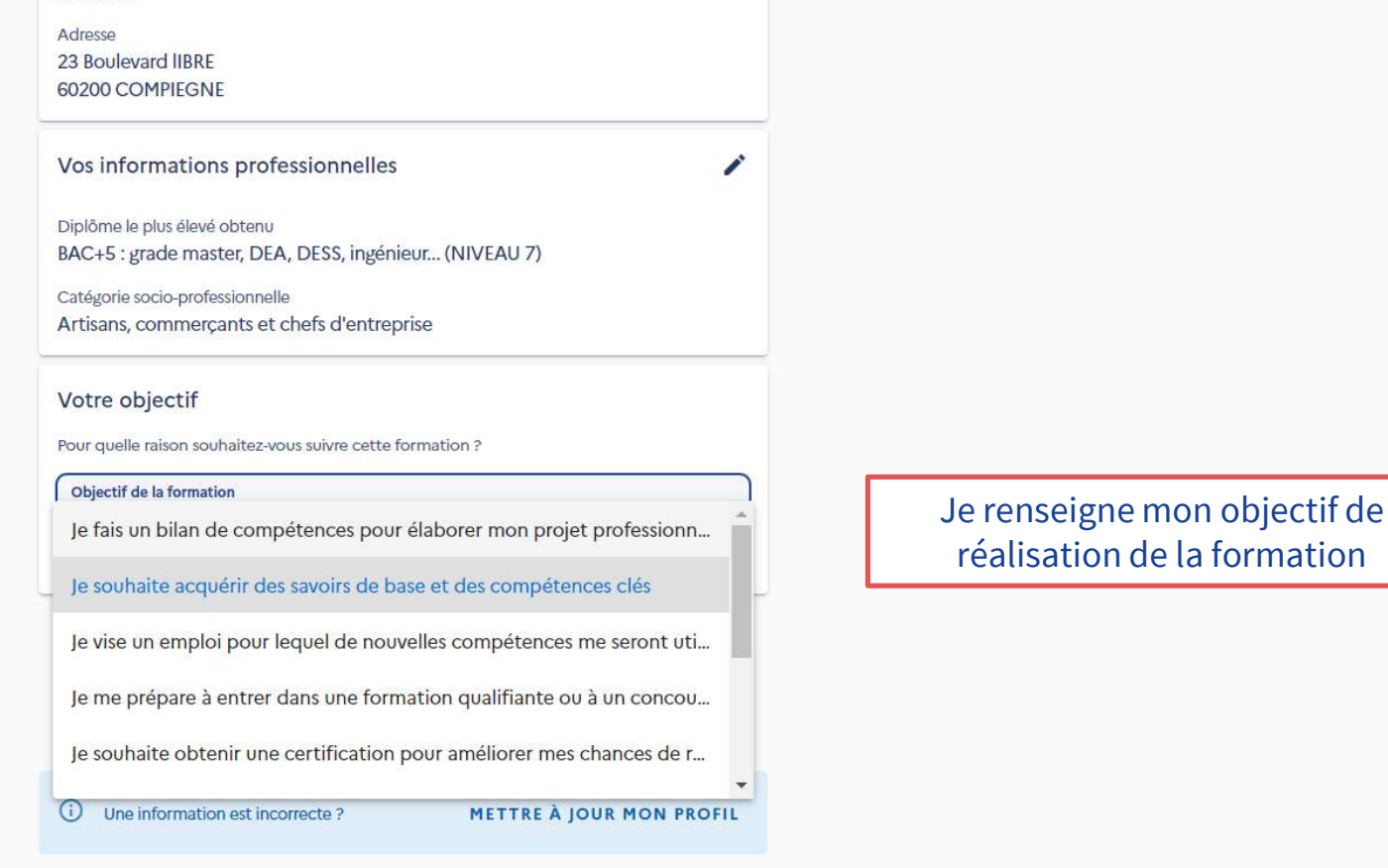

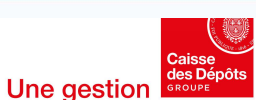

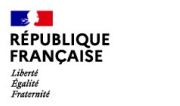

**MON** 

**COMPTE**<br>FORMATION

#### Je demande un devis à l'Organisme de Formation

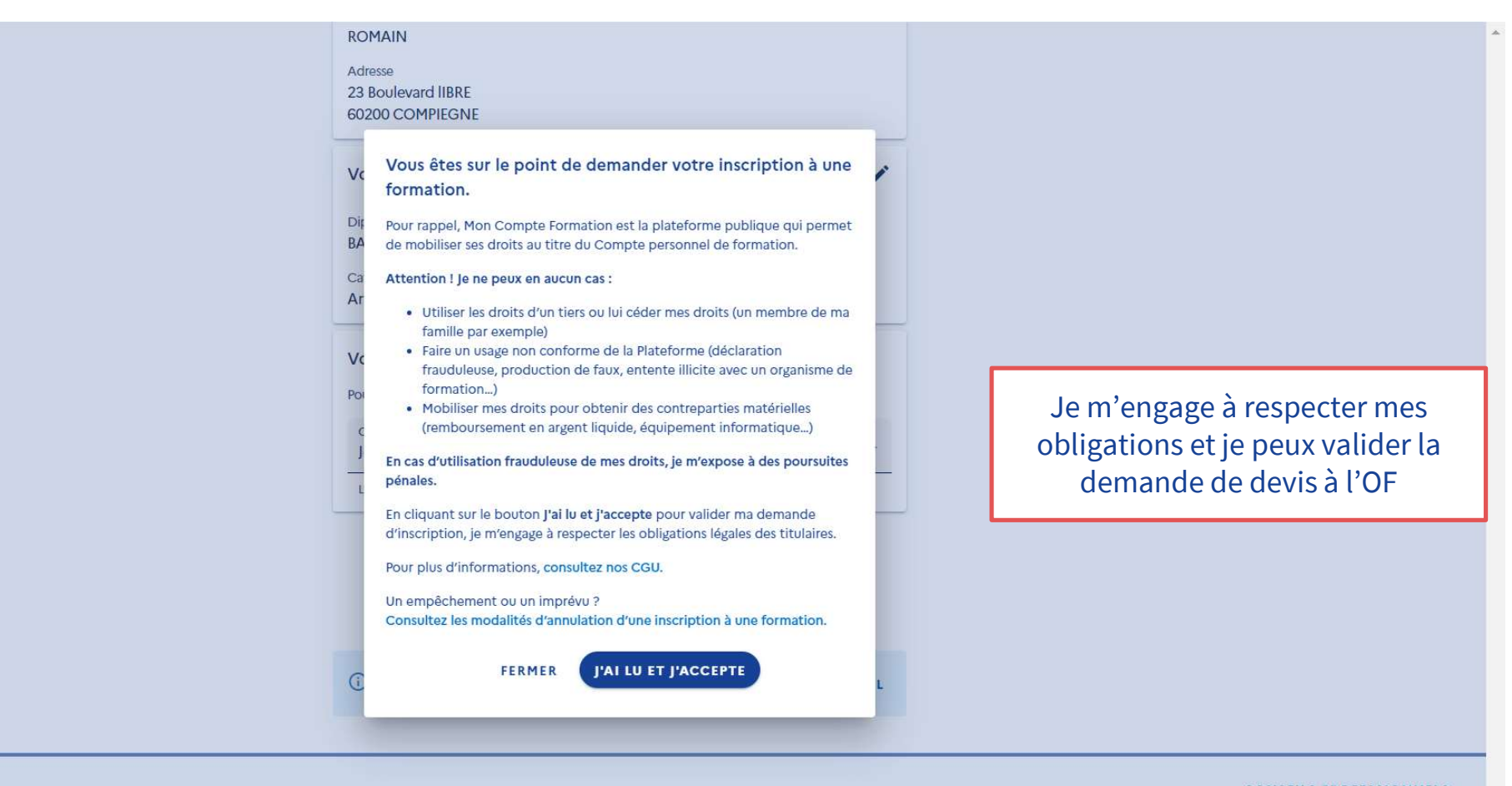

**ACTUALITÉS** AIDE

**CONSEILS PROFESSIONNELS** 

Une gestion

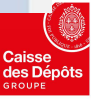

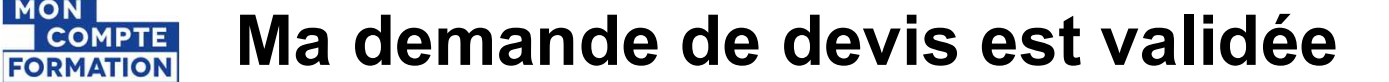

**LAS JUNICIPAL**<br>RÉPUBLIQUE<br>FRANÇAISE

Liberté<br>Égalité<br>Externit

**MON** 

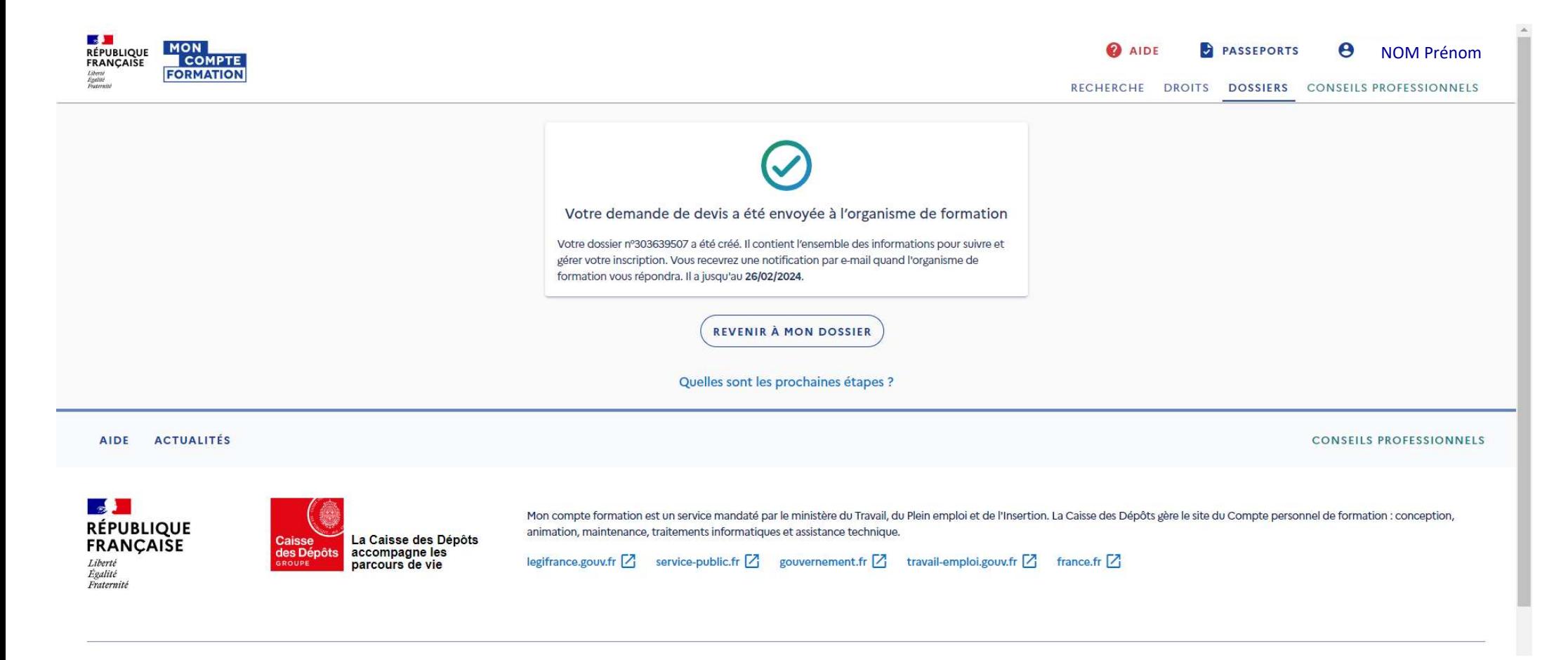

Une gestion

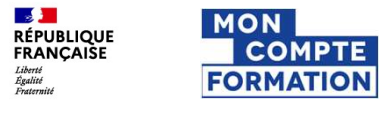

#### J'attends la proposition/contre-proposition de l'organisme de Formation

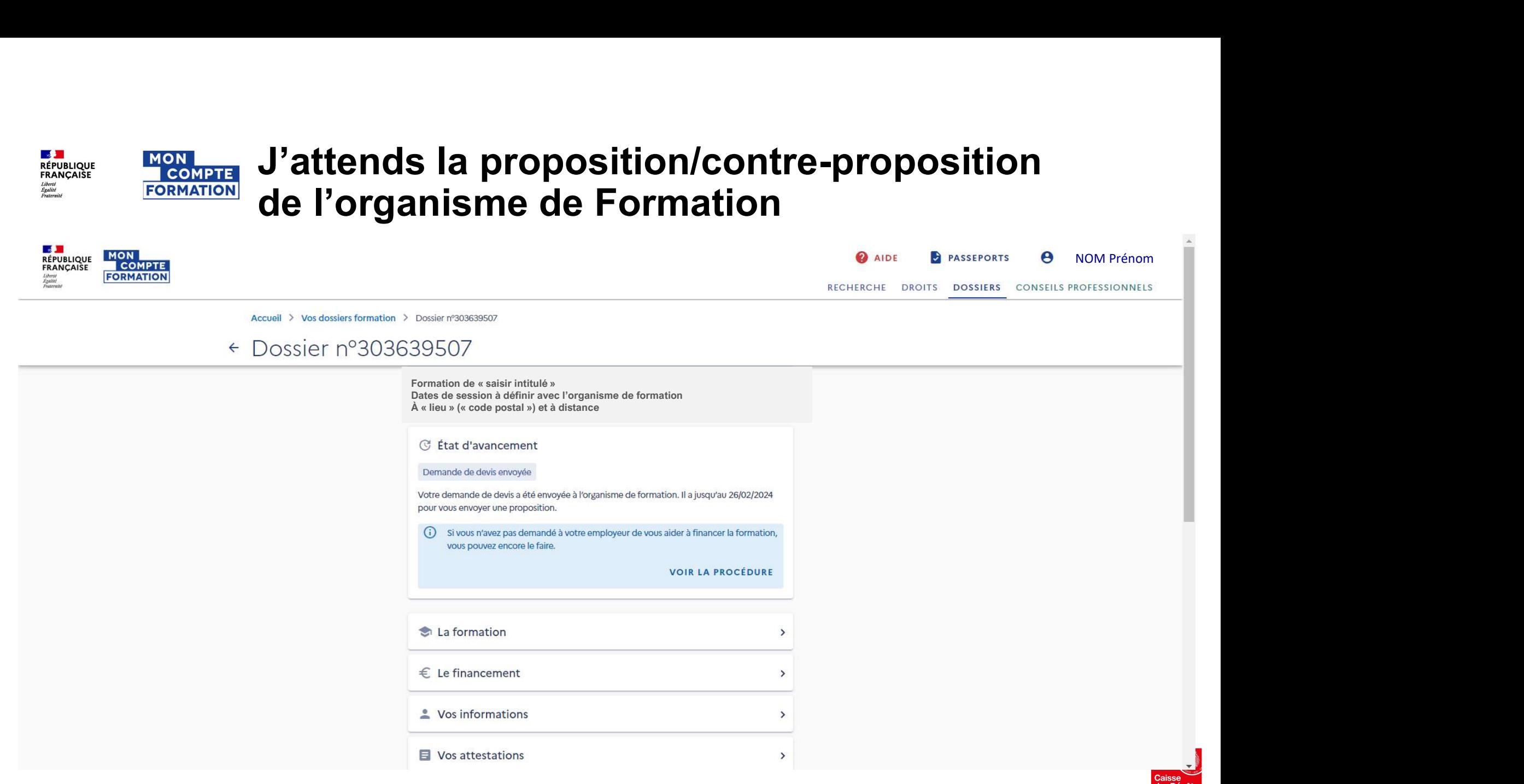

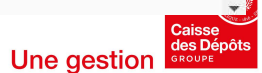

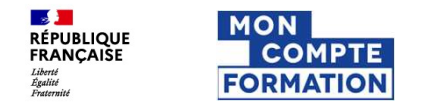

#### L'organisme de Formation a fait sa proposition

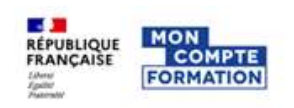

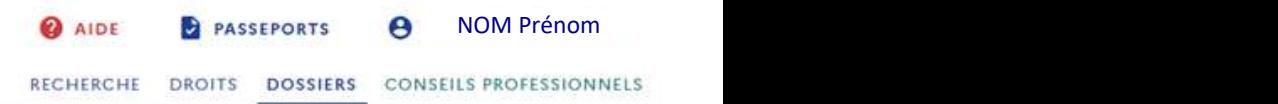

Une gestion

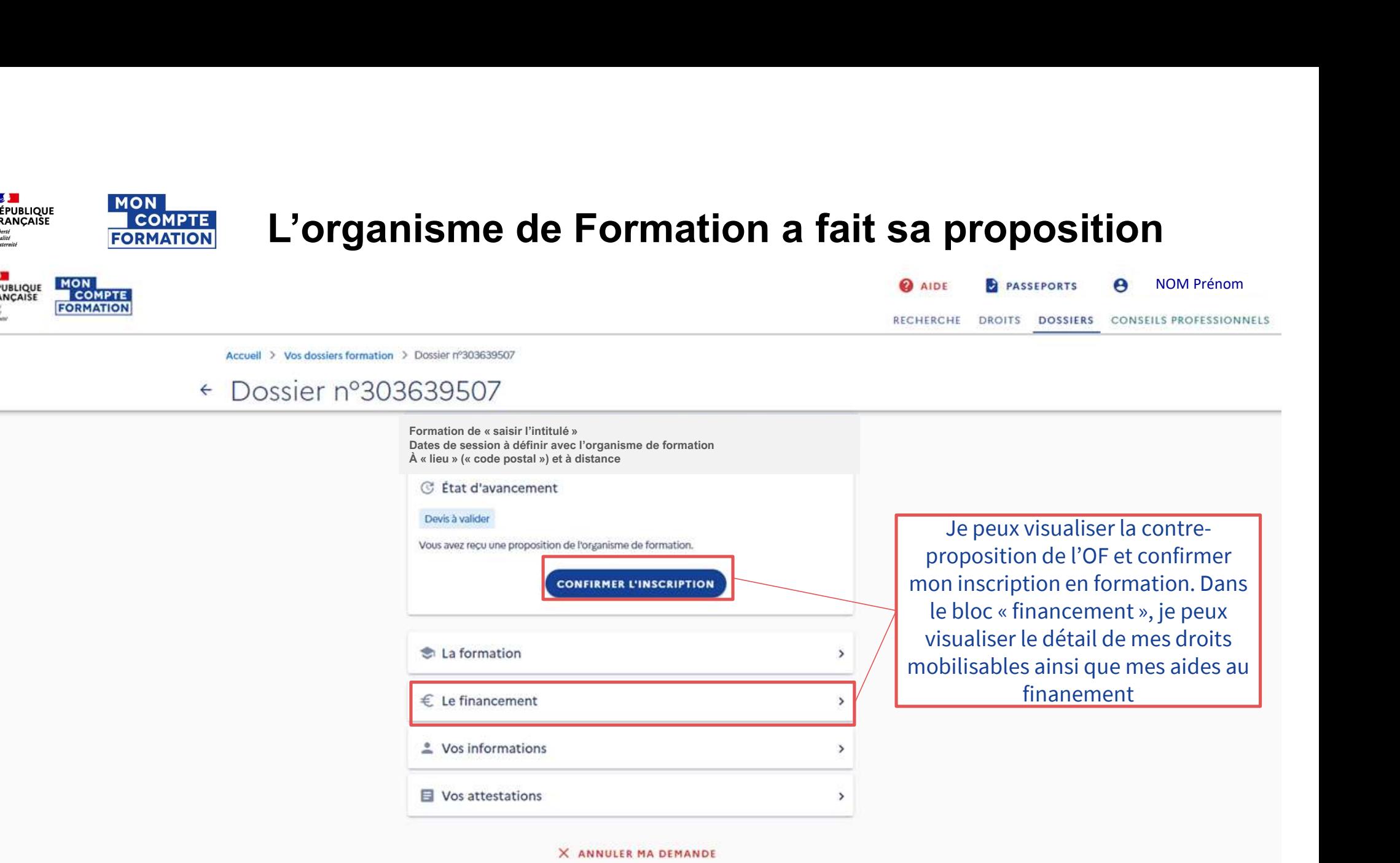

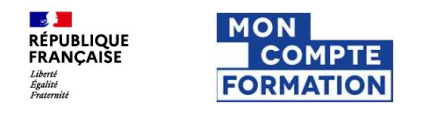

#### L'organisme de Formation a fait sa proposition

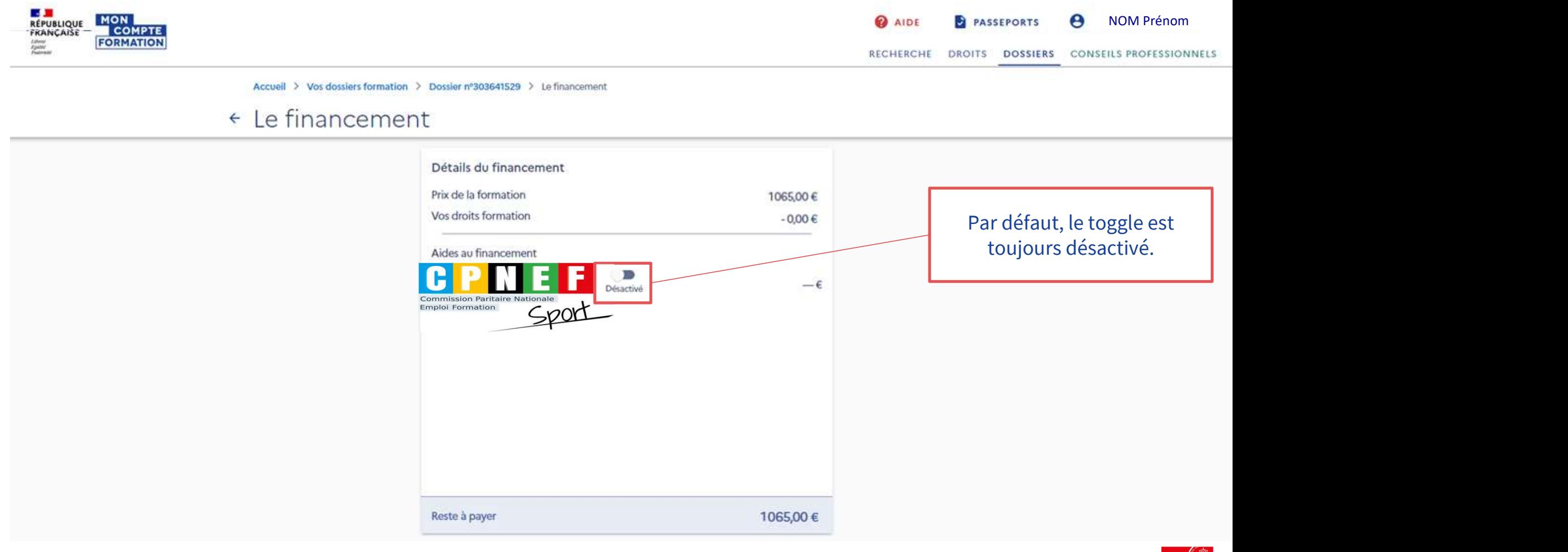

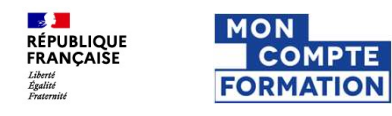

**AIDE** 

**ACTUALITÉS** 

#### L'organisme de Formation a fait sa proposition

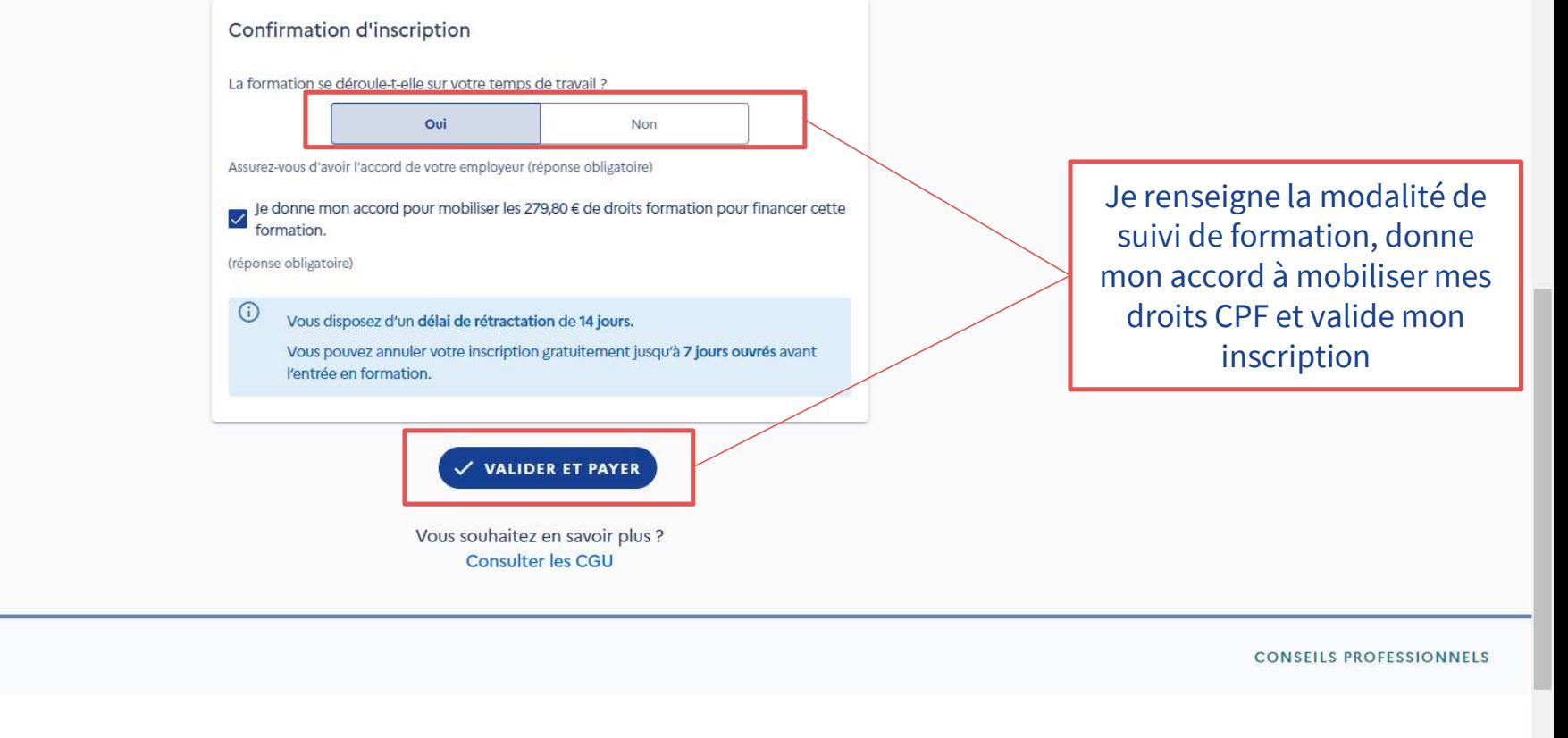

Une gestion

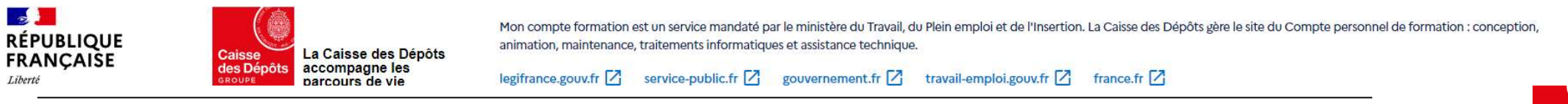

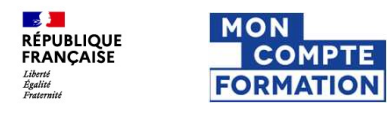

#### L'organisme de Formation a fait sa proposition

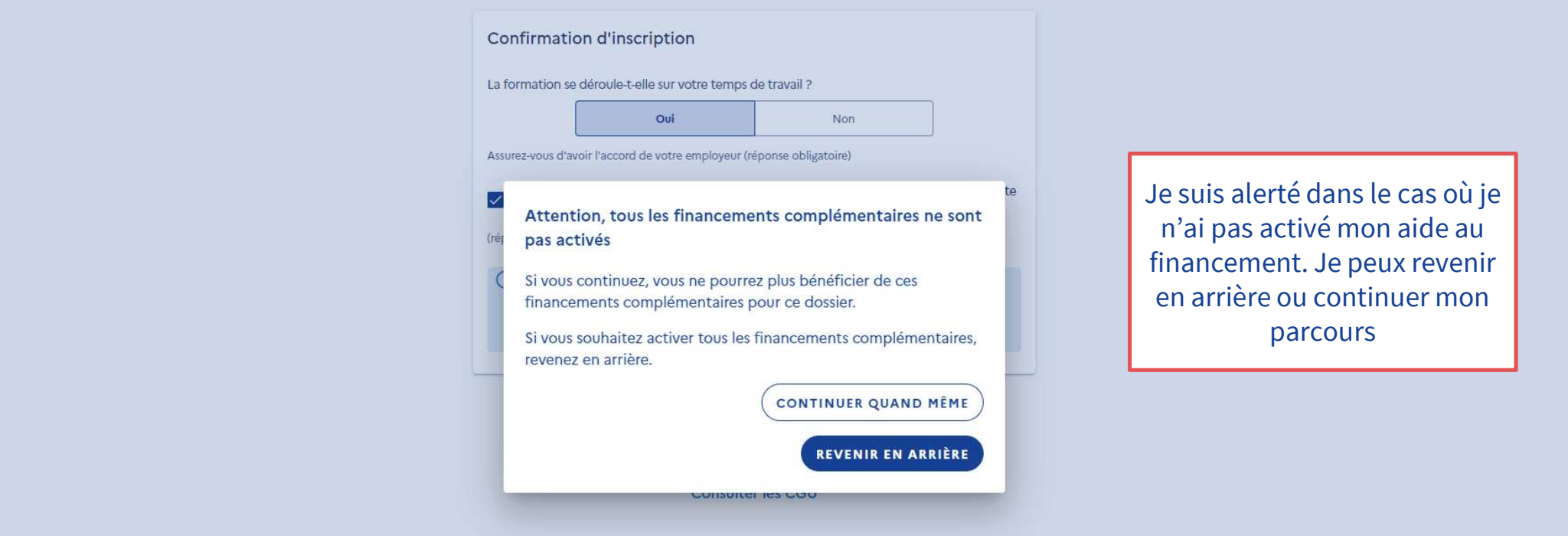

AIDE ACTUALITÉS

**ISSUED** 

Liberté

**RÉPUBLIQUE** 

**FRANÇAISE** 

**CONSEILS PROFESSIONNELS** 

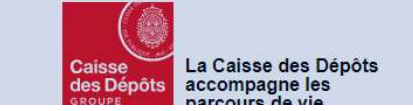

Mon compte formation est un service mandaté par le ministère du Travail, du Plein emploi et de l'Insertion. La Caisse des Dépôts gère le site du Compte personnel de formation : conception, animation, maintenance, traitements informatiques et assistance technique.

legifrance.gouv.fr  $\boxed{7}$  service-public.fr  $\boxed{7}$  gouvernement.fr  $\boxed{7}$  travail-emploi.gouv.fr  $\boxed{7}$  france.fr  $\boxed{7}$ 

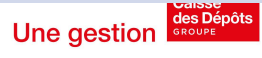

**SENDINAL SERVICE SERVICE SERVICE SERVICE SERVICE SERVICE SERVICE SERVICE SERVICE SERVICE SERVICE SERVICE SERVICE SERVICE SERVICE SERVICE SERVICE SERVICE SERVICE SERVICE SERVICE SERVICE SERVICE SERVICE SERVICE SERVICE SERV** 

## **HON ANON LISCONPTE** J'active mon aide au financement

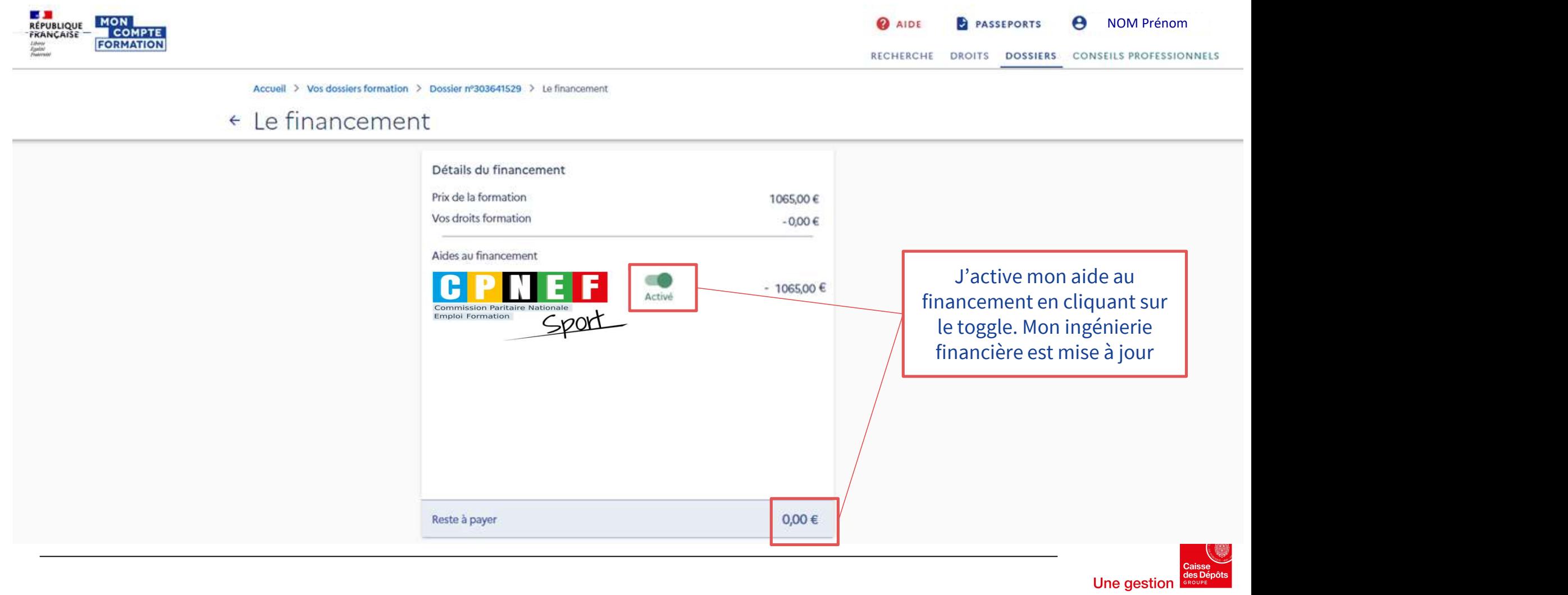

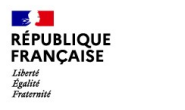

**MON** 

**COMPTE**<br>**FORMATION** 

## Je finalise ma demande d'inscription

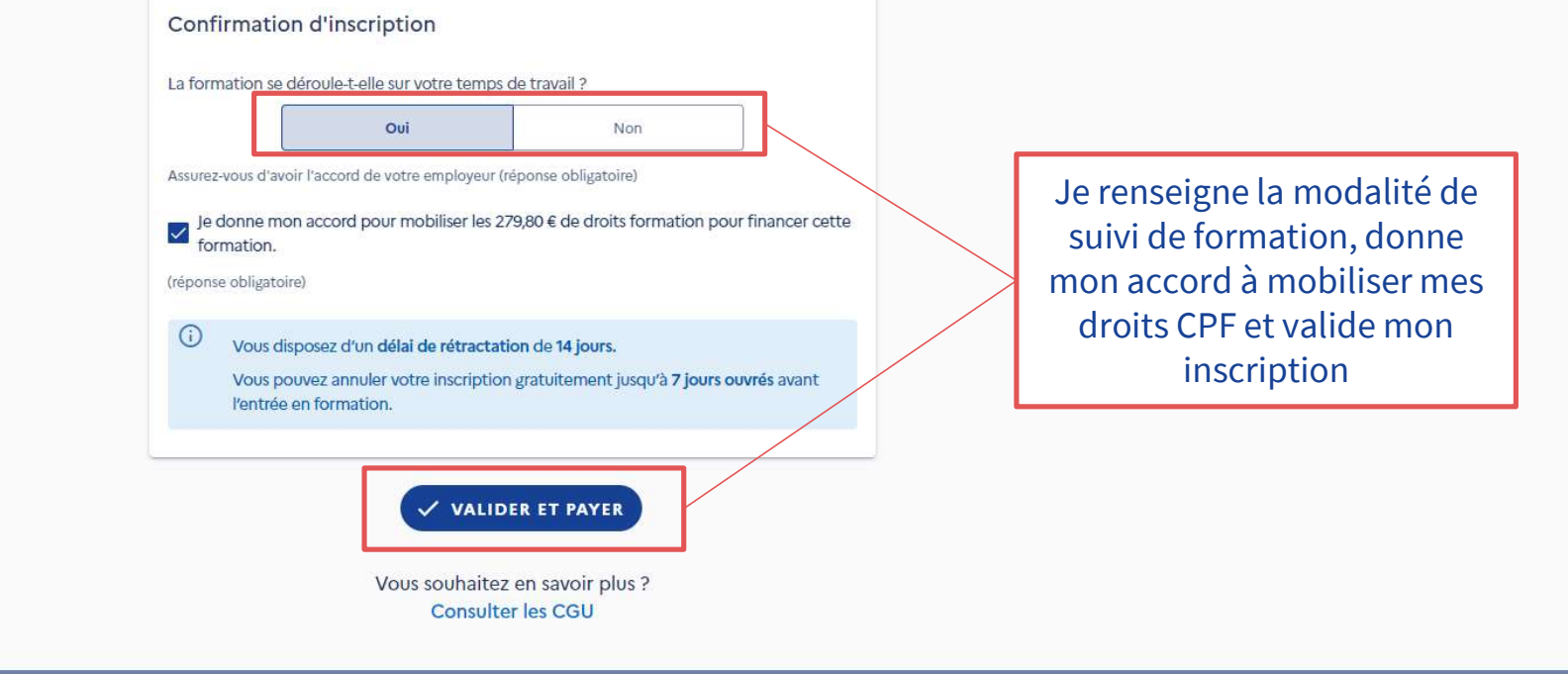

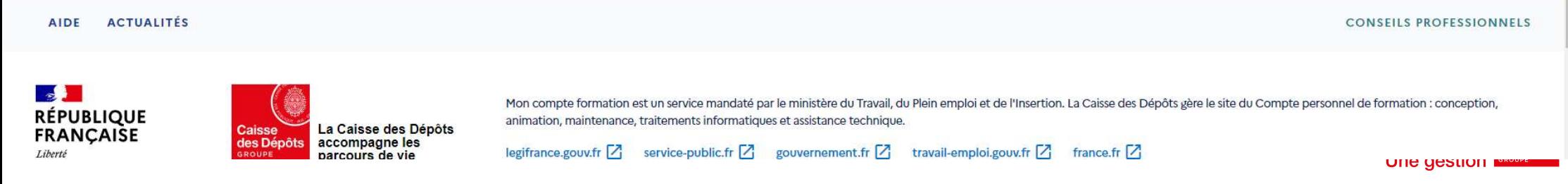

#### **MON** Je finalise ma demande d'inscription**COMPTE**<br>FORMATION

#### Confirmation d'inscription

Ass

☑

(ré

Vous êtes sur le point de demander votre inscription à une  $<sup>La</sup>$ </sup> formation.

Pour rappel, Mon Compte Formation est la plateforme publique qui permet de mobiliser ses droits au titre du Compte personnel de formation.

Attention ! Je ne peux en aucun cas :

- · Utiliser les droits d'un tiers ou lui céder mes droits (un membre de ma famille par exemple)
- · Faire un usage non conforme de la Plateforme (déclaration frauduleuse, production de faux, entente illicite avec un organisme de formation...)
- · Mobiliser mes droits pour obtenir des contreparties matérielles (remboursement en argent liquide, équipement informatique...)

En cas d'utilisation frauduleuse de mes droits, je m'expose à des poursuites pénales.

En cliquant sur le bouton l'ai lu et j'accepte pour valider ma demande d'inscription, je m'engage à respecter les obligations légales des titulaires.

Pour plus d'informations, consultez nos CGU.

Un empêchement ou un imprévu ?

Consultez les modalités d'annulation d'une inscription à une formation.

AIDE **ACTUALITÉS** 

**BAN**<br>RÉPUBLIQUE<br>FRANÇAISE

Liberté<br>Égalité

J'AI LU ET J'ACCEPTE FERMER

Je m'engage à respecter mes obligations et je peux valider ma demande d'inscription en formation

**CONSEILS PROFESSIONNELS** 

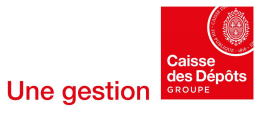

**LE JUI**<br>RÉPUBLIQUE<br>FRANÇAISE MON<br>COMPTE<br>FORMATION Liberté<br>Égalité

## Ma demande d'inscription est validée

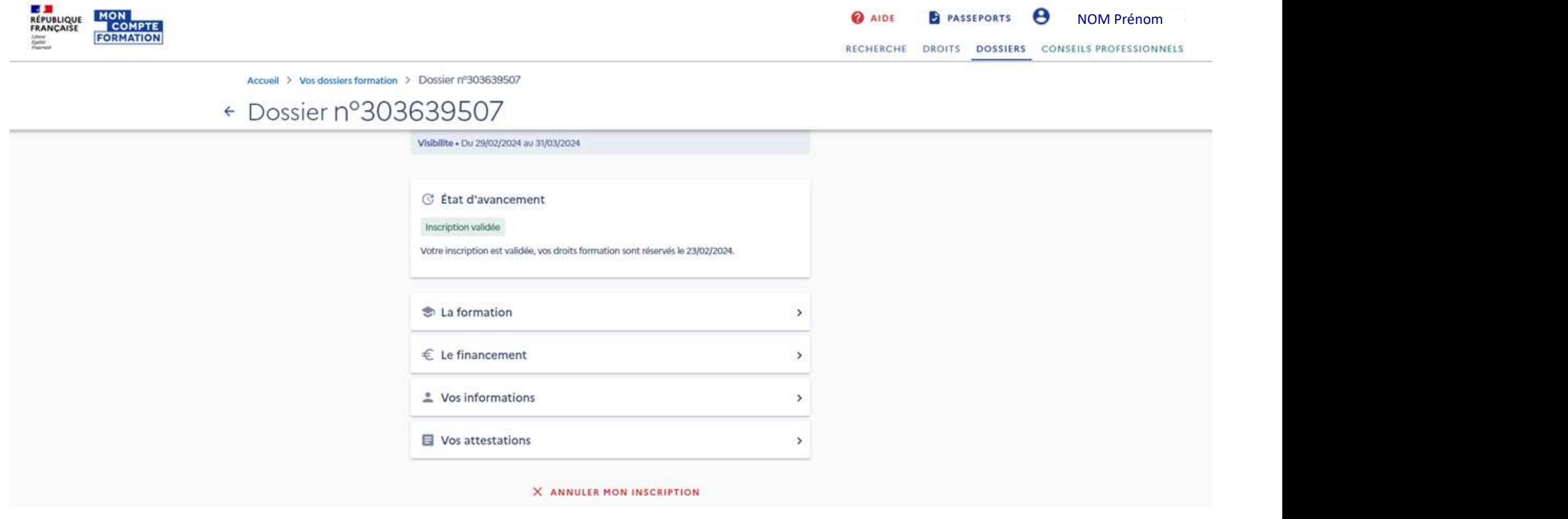

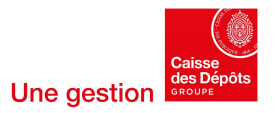

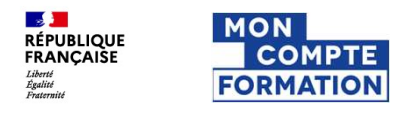

## Je télécharge mes attestations de formation

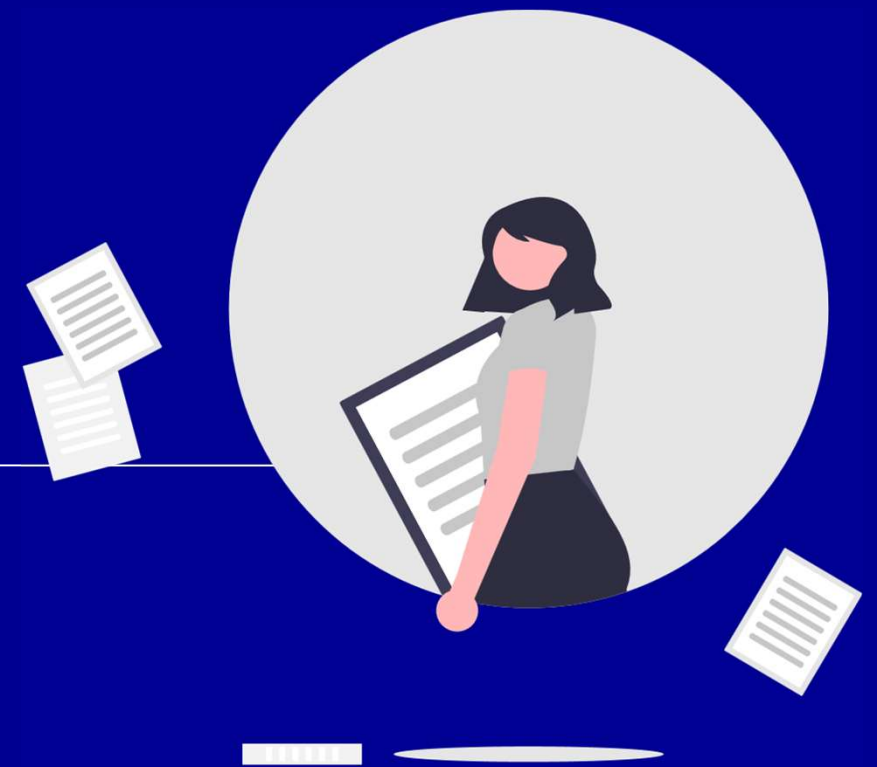

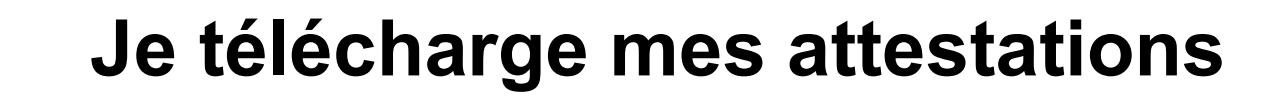

**ES 3**<br>RÉPUBLIQUE<br>FRANÇAISE

Liberté<br>Égalité

**MON** 

**COMPTE** 

**FORMATION** 

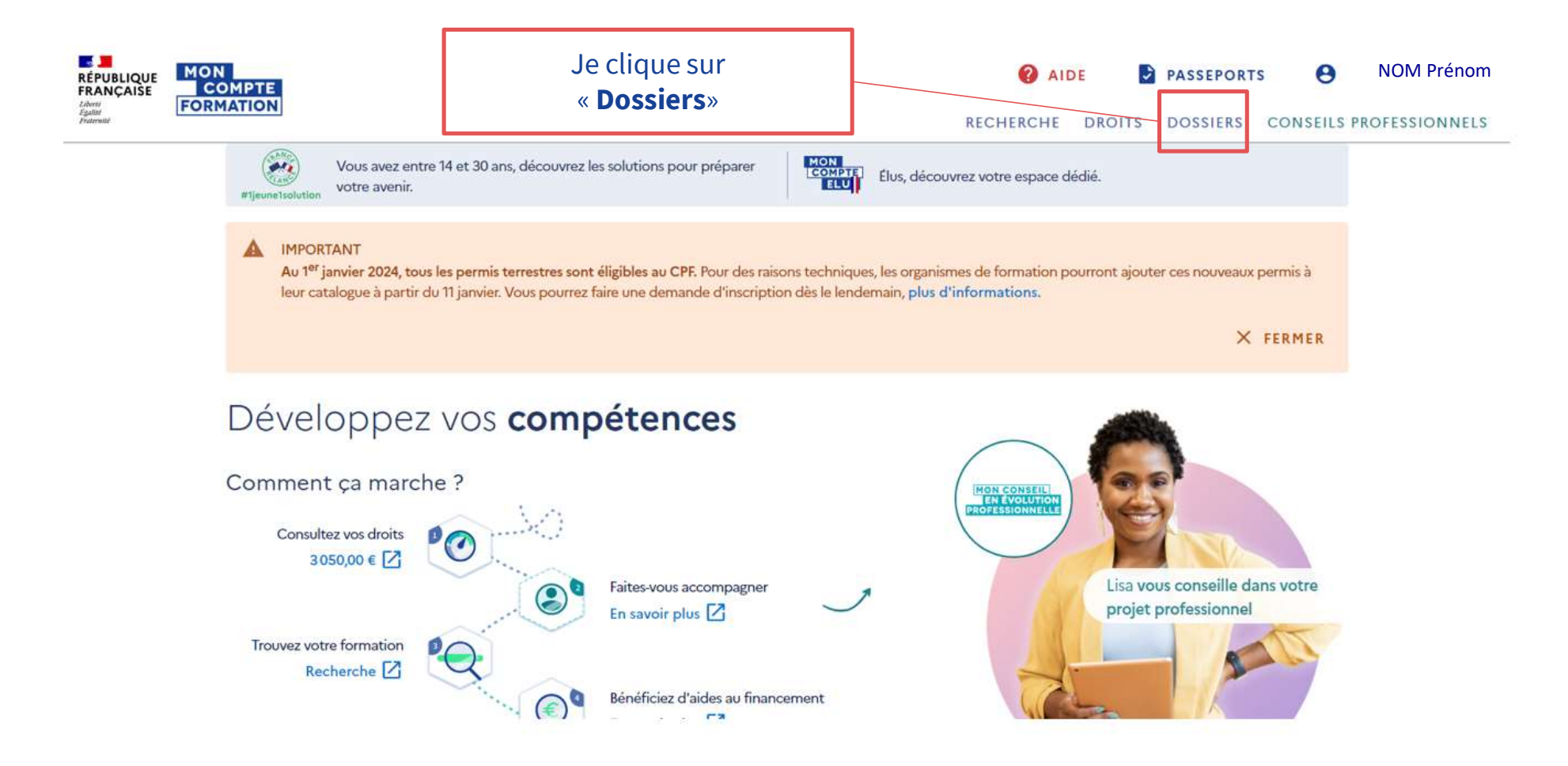

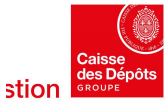

#### Je télécharge mes attestations**COMPTE FORMATION**

Accueil > Vos dossiers formation > Dossier nº303355708

#### ← Dossier nº303355708

**LAS STA**<br>RÉPUBLIQUE<br>FRANÇAISE

Liberté<br>Égalité

**MON** 

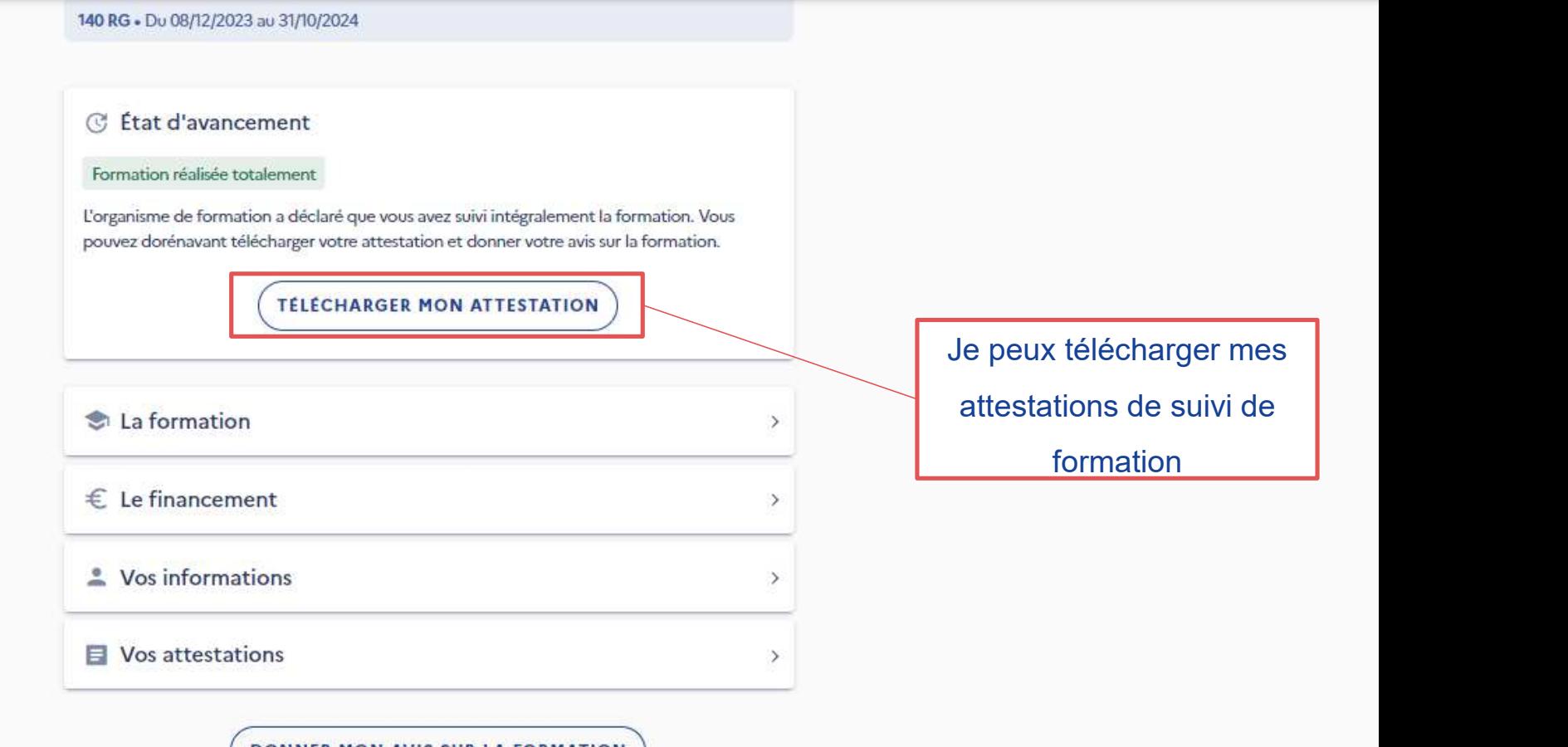

**DONNER MON AVIS SUR LA FORMATION** 

UITE YESHUIT

#### **MON COMPTE Je télécharge mes attestations LE JUI**<br>RÉPUBLIQUE<br>FRANÇAISE

#### ← Vos attestations

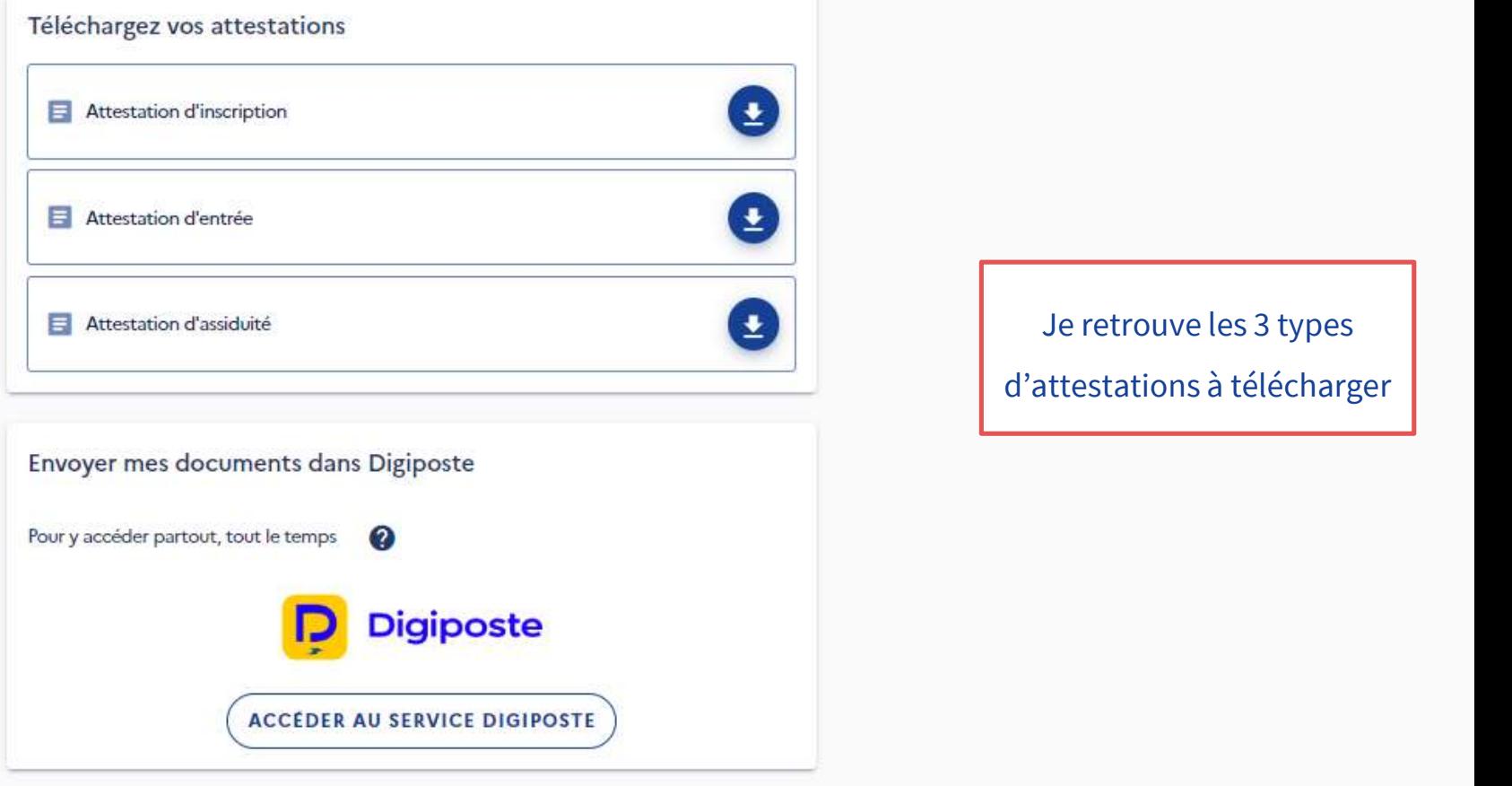

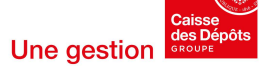

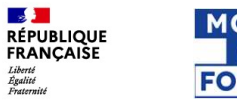

## Exemple : attestation d'inscription

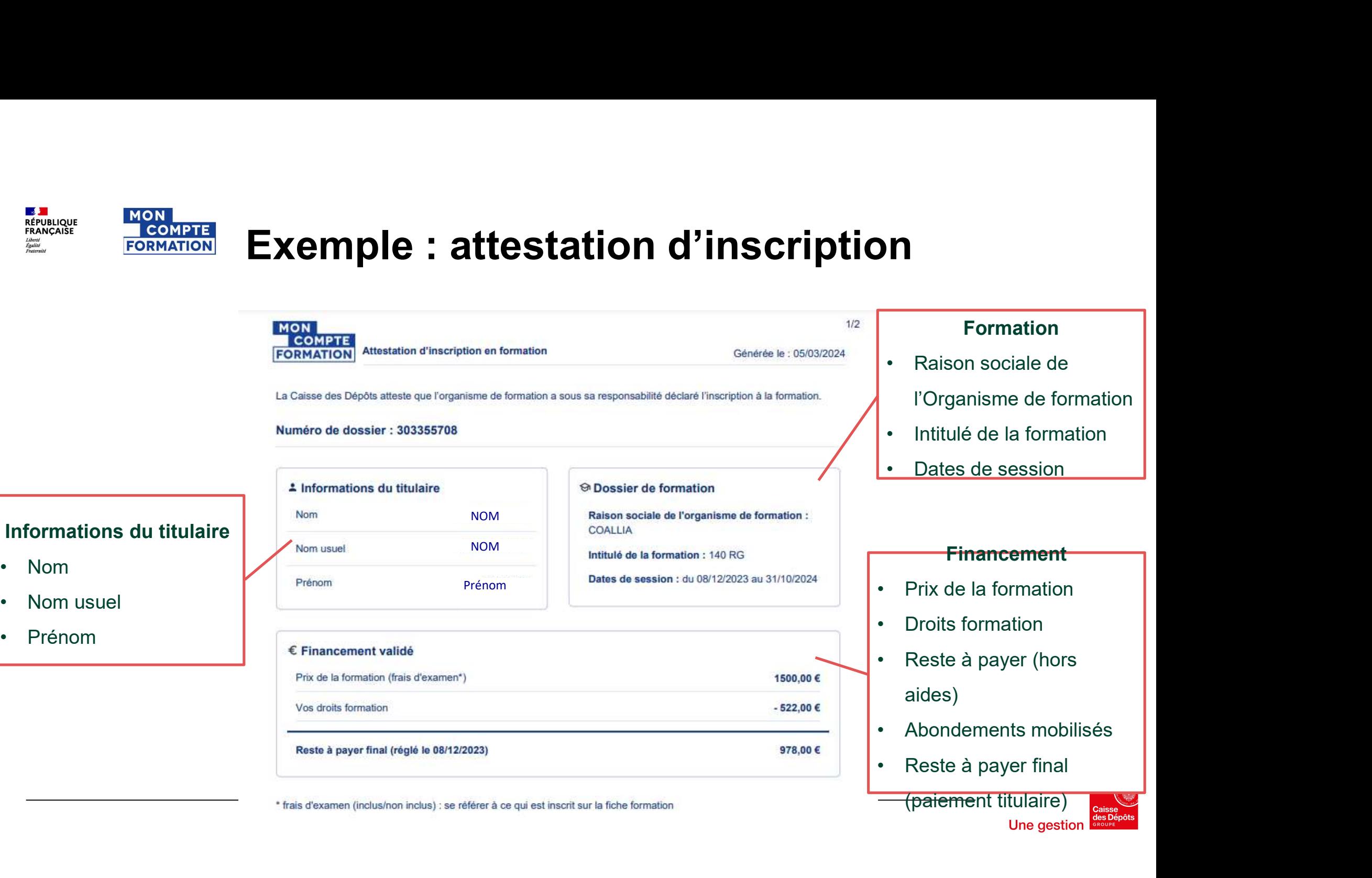

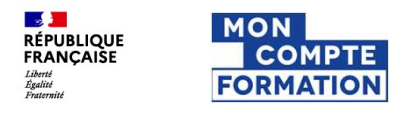

## Je suis titulaire BOETH\* ou SMQ\*\*  $\bigcap$

 $\Box$ 

\*BOETH : Bénéficiaire de l'obligation d'emploi des travailleurs handicapés \*\*SMQ : Salarié moins qualifié

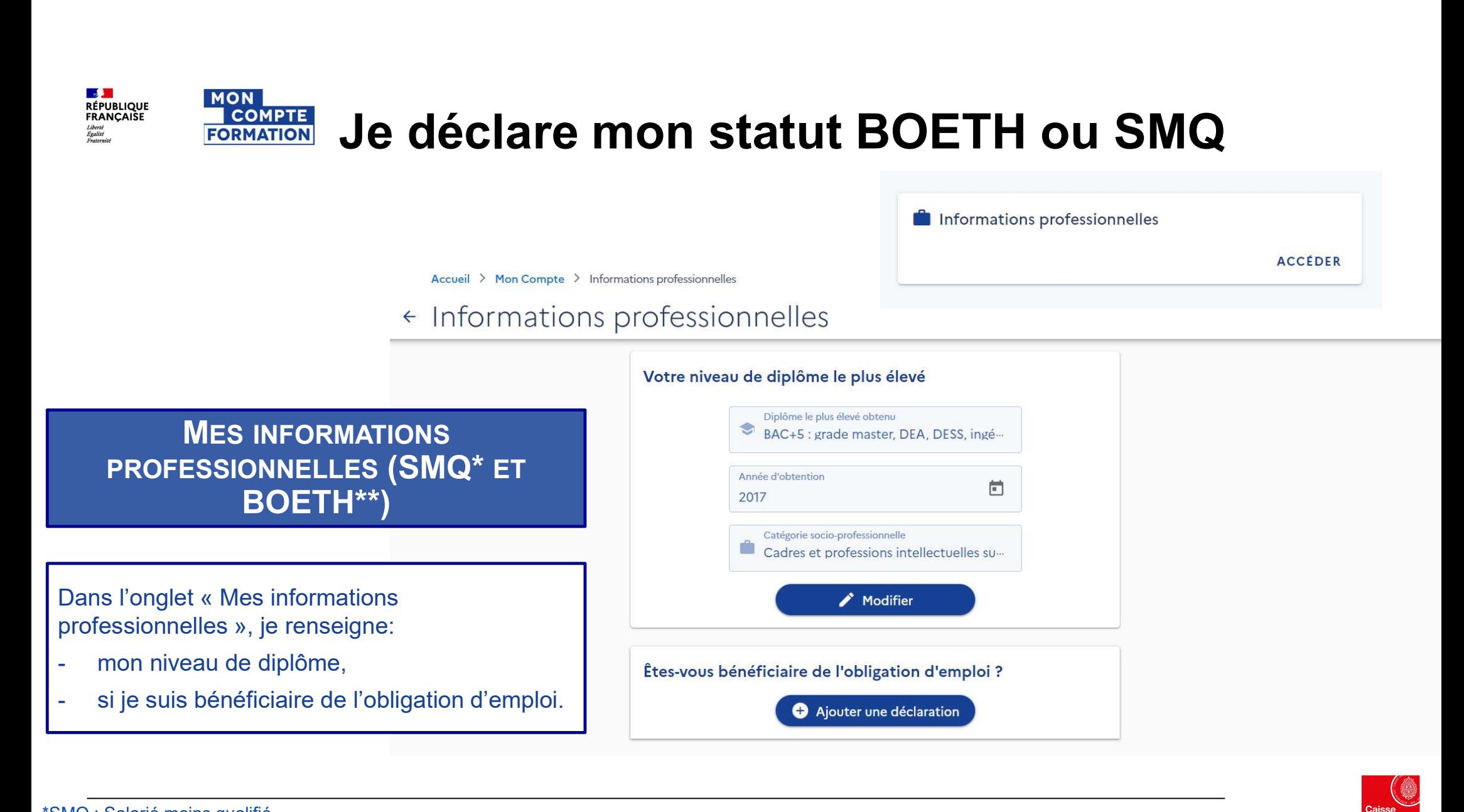

\*SMQ : Salarié moins qualifié

\*\*BOETH : Bénéficiaire de l'obligation d'emploi des travailleurs handicapés

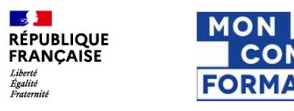

## Mes droits CPF sont majorés

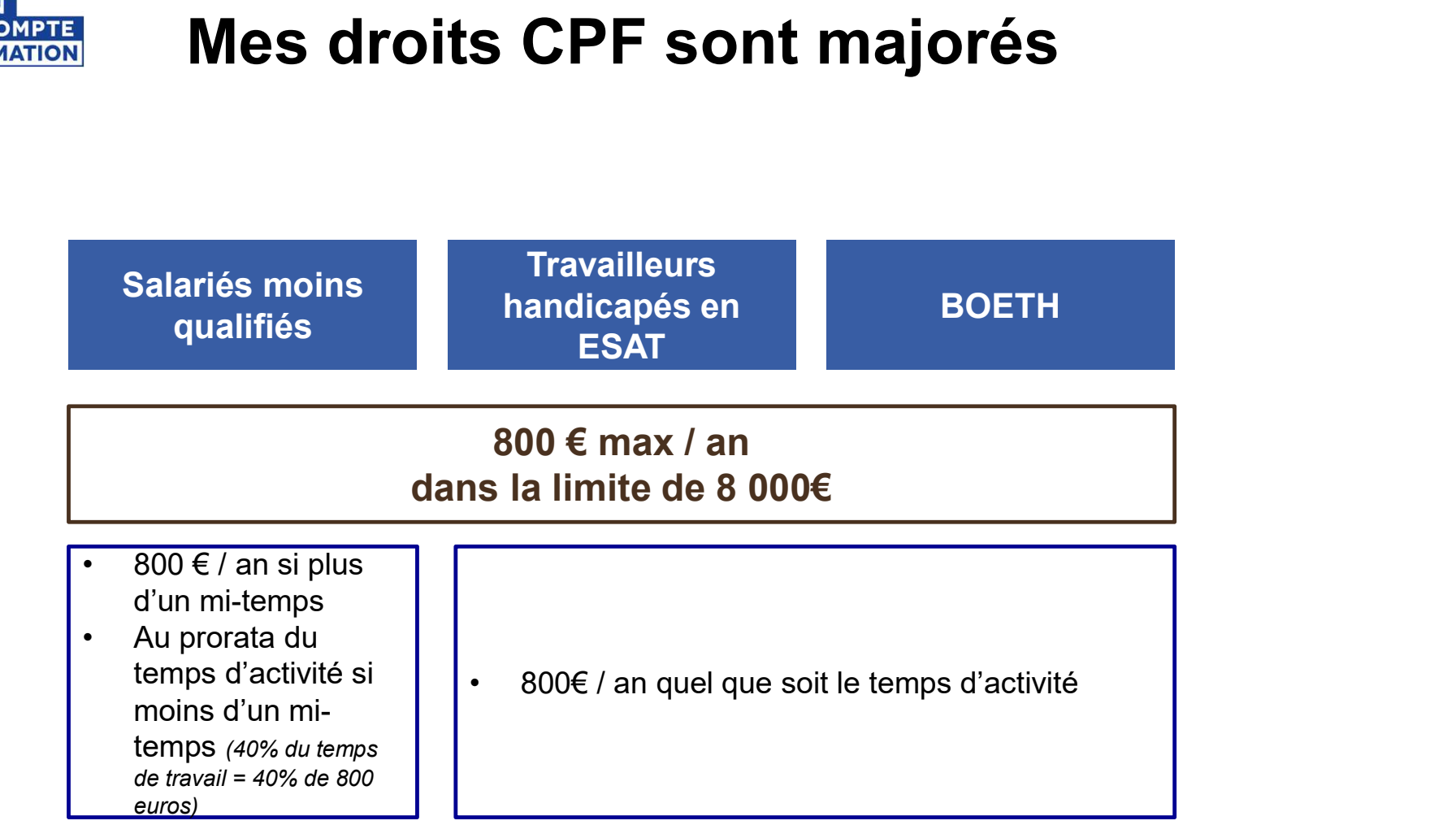

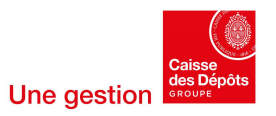

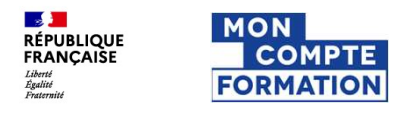

# Je convertis mes droits publics vers le privé

# Qu'est-ce que la portabilité des droits ?

LE COMPTE **LE COMPTE DE COLORES COLORES COLORES**<br>Le compte personnel de formation est garant des droits qui sont attachés à la personne. Ces droits sont, par conséquent,<br>susceptibles d'être mobilisés tout au long de mon pa **SURGEN SURGEN SURGEN COUTER DE COURTS DE MODEL DE MODEL DE MODEL DE COURTS DE CONSUMENTS DE CONSUMENTS DE LA CONSUMENT DE CONSUMENTS DE CONSUMENTS DE CONSUMENTS DE CONSUMENTS DE CONSUMENTS DE CONSUMENTS DE CONSUMENTS DE C** statut. Le compte personnel de formation est garant des droits qui sont attachés à la personne. Ces droits sont, par conséquent, susceptibles d'être mobilisés tout au long de mon parcours professionnel, indépendamment de ma situat Le compte personnel de formation est garant des droits qui sont attachés à la personne. Ces droits sont, par conséquent,<br>susceptibles d'être mobilisés tout au long de mon parcours professionnel, indépendamment de ma situat

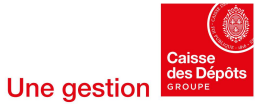

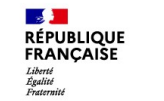

# Les principes de la conversion de droits La fonctionnalité n'apparaît que si je dispose de deux compteurs (public et privé)<br>La fonctionnalité n'apparaît que si je dispose de deux compteurs (public et privé)<br>La conversion ne peut pas conduire à dépendent de la con EXAMING RECORD **EXAMINENT DES DINCIPES DE LA CONVETSION DE DIT**<br>La fonctionnalité n'apparaît que si je dispose de deux compteurs (public et privé)<br>La conversion ne peut pas conduitie<br>Le sens de la conversion est déterminé ECOLUTE CONTROVISION DE SURFERION DE CONVENT DE CONVENT DE LA CONVENT DE LA CONVENT DE LA CONVENT DE LA CONVENT DE LA CONVENT DE LA CONVENT DE LA CONVENT DE LA CONVENT DE LA CONVENT DE LA CONVENT DE LA CONVENT DE LA CONVEN EXAMPLE COMPARE COMMATION LES PRINCIPES de la CONVERSION de CONVERSION D'ANATION CONVERSION LA CONVERSION D'UNITE<br>
Intentés.<br>
Internation agre de la conversion est déterminé en fonction de ma situation actuelle. Mon<br>
sen ENTIMENT DES DRINCIPES **de la CONVETSION de SERVIT DES SUS DRINCIPES DE LA CONVETSION DE CONVETSION DE CONVETSION DE CONVETSION DE CONVETSION DE CONVETSION DE CONVETSION DE CONVETSION DE CONVETSION DE CONVETSION DE CONVET EXECTS DE PROFINCIPES DE 12 CONVETSION DE DITO (1998)**<br>
In fonctionnalité n'apparaît que si je dispose de **deux compteurs (public et privé)**<br>
La conversion ne peut pas conduire à convertir activité doit convertir de la co

statut au moment de l'opération :<br>
Unitaire de la conversion est déterminé en fonction de ma situation actuelle. Mon<br>
activité principale au moment de la conversion détermine le sens de la conversion.<br>
Cette conversion ne

Seuls les agents qui exercent deux activités privée et publique à quotités égales,<br>Seuls les sens de Die Conversion et déterminé en fonction de ma situation actuelle. Mon<br>Set 150 h pour le compteur public (40<br>Cete conversi La fonctionnalité n'apparaît que si je dispose de **deux compteurs (public et privé)**<br>**alimentés.**<br>Le sens de la conversion est déterminé en fonction de ma situation actuelle. Mon<br>**activité principale** au moment de la conve

**NUCTSION de droits<br>
La conversion ne peut pas conduire à dépasser le<br>
plafond global d'alimentation du compteur :<br>
Vsoit 150 h pour le compteur public (400 h pour<br>
les travailleurs les moins qualifiés) NUCTSION de droits<br>
La conversion ne peut pas conduire à dépasser le<br>
plafond global d'alimentation du compteur :<br>
Vsoit 150 h pour le compteur public (400 h pour<br>
les travailleurs les moins qualifiés)<br>
Vsoit 5 000 € pou** 

**NVETSION de droits**<br>La conversion ne peut pas conduire à dépasser le<br>plafond global d'alimentation du compteur :<br> $\checkmark$ soit 150 h pour le compteur public (400 h pour<br>les travailleurs les moins qualifiés)<br>pour les travaill **NVETSION de droits**<br>
La conversion ne peut pas conduire à dépasser le<br>
plafond global d'alimentation du compteur :<br>
vsoit 150 h pour le compteur public (400 h pour<br>
les travailleurs les moins qualifiés)<br>
vsoit 5 000 € po **NVETSION de droits**<br>
La conversion ne peut pas conduire à dépasser le<br>
plafond global d'alimentation du compteur :<br>
√soit 150 h pour le compteur public (400 h pour<br>
les travailleurs les moins qualifiés)<br>
√soit 5 000 € p **NVETSION de droits**<br>
La conversion ne peut pas conduire à dépasser le<br>
plafond global d'alimentation du compteur :<br>
vsoit 150 h pour le compteur public (400 h pour<br>
les travailleurs les moins qualifiés)<br>
vsoit 5 000 € po **NVETSION de droits**<br>
La conversion ne peut pas conduire à dépasser le<br>
plafond global d'alimentation du compteur :<br>
v'soit 150 h pour le compteur public (400 h pour<br>
les travailleurs les moins qualifiés)<br>
v'soit 5 000 € **La conversion ne peut pas conduire à dépasser le<br>plafond global d'alimentation du compteur :<br>** $\times$ **soit 150 h pour le compteur public (400 h pour<br>les travailleurs les moins qualifiés)<br>** $\times$ **soit 5 000 € pour le compteur pri** La conversion ne peut pas conduire à dépasser le<br>
plafond global d'alimentation du compteur :<br>  $\checkmark$  soit 150 h pour le compteur public (400 h pour<br>
les travailleurs les moins qualifiés)<br>  $\checkmark$  soit 5 000 € pour le compte La conversion ne peut pas conduire à dépasser le<br>
pla**fond global d'alimentation** du compteur :<br>
v'soit 150 h pour le compteur public (400 h pour<br>
les travailleurs les moins qualifiés)<br>
v'soit 5 000 € pour le compteur pri

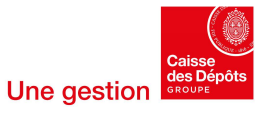

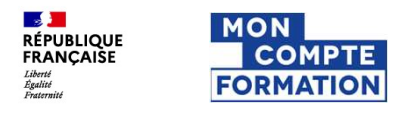

## La conversion des droits public-privé

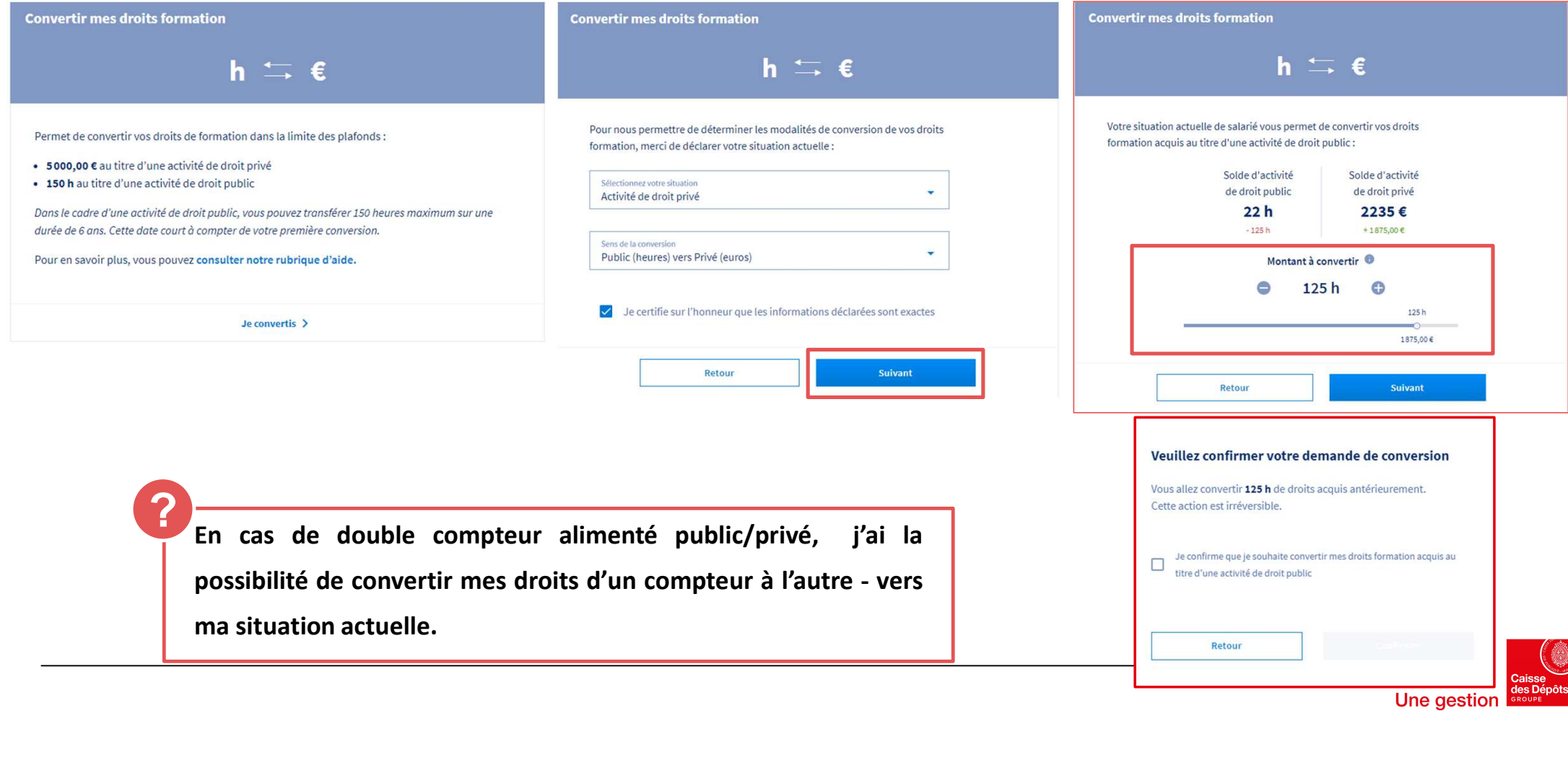

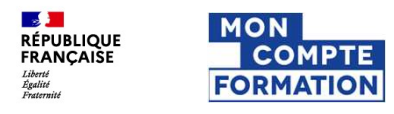

# Pour en savoir plus

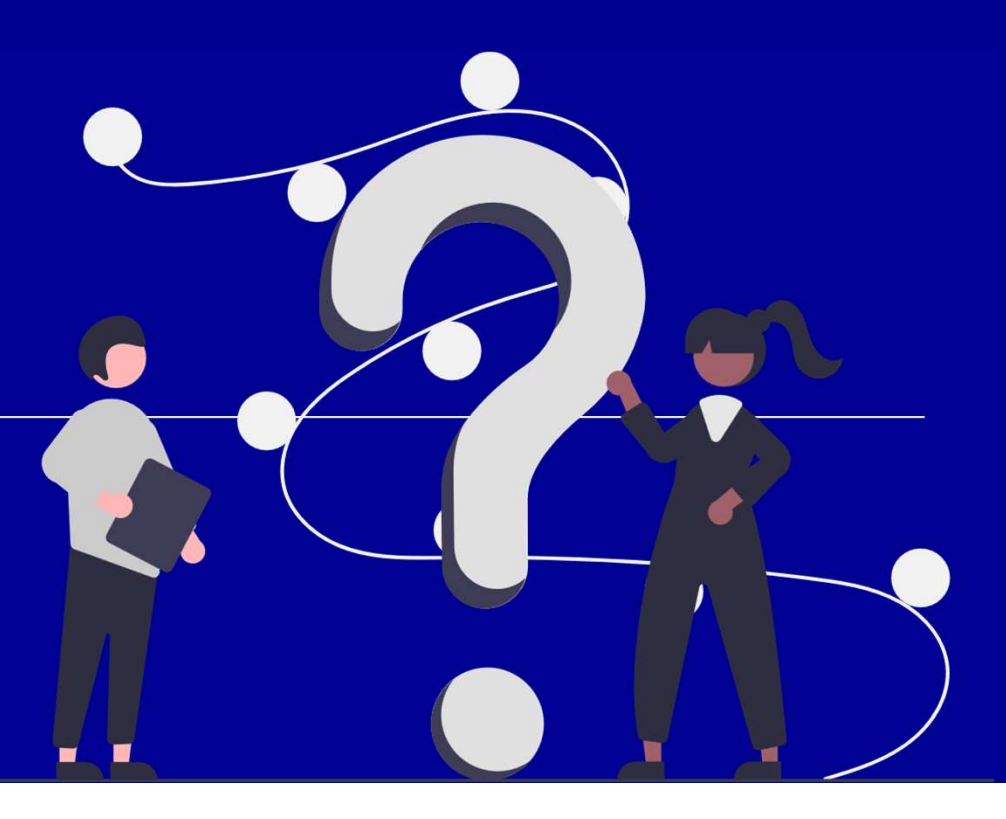

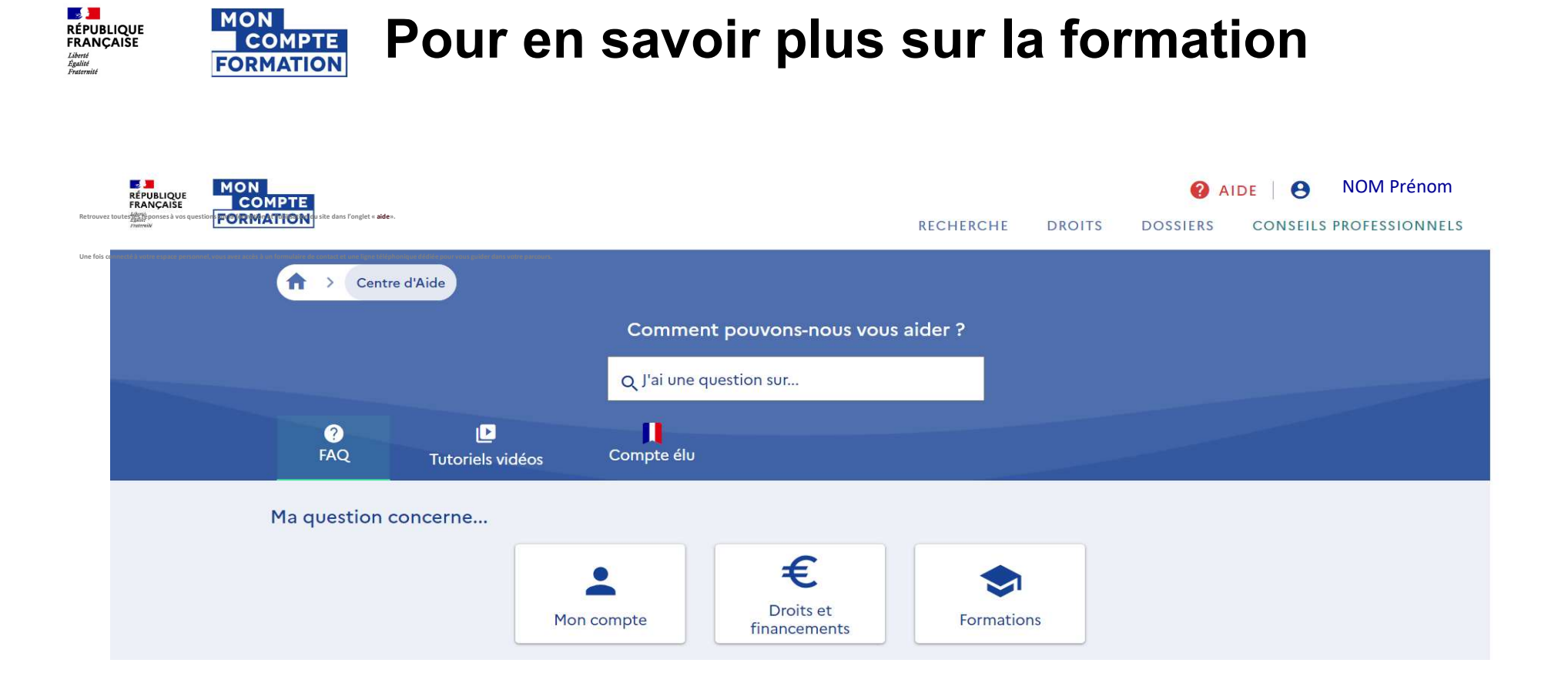

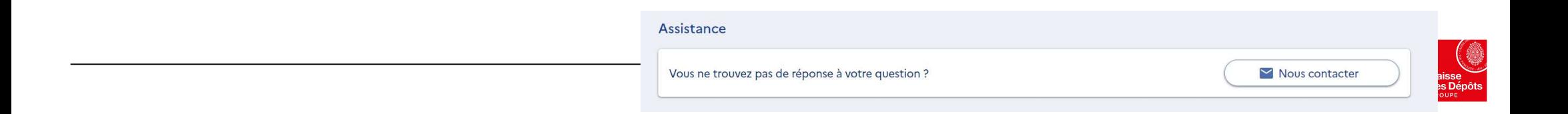